# Programmazione Java

# Davide Di Ruscio

 Dipartimento di InformaticaUniversità degli Studi dell'Aquila

diruscio@di.univaq.it

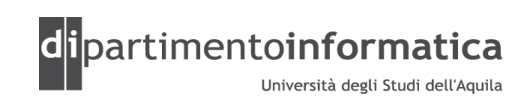

# Dimensioni nella gestione dell'I/O

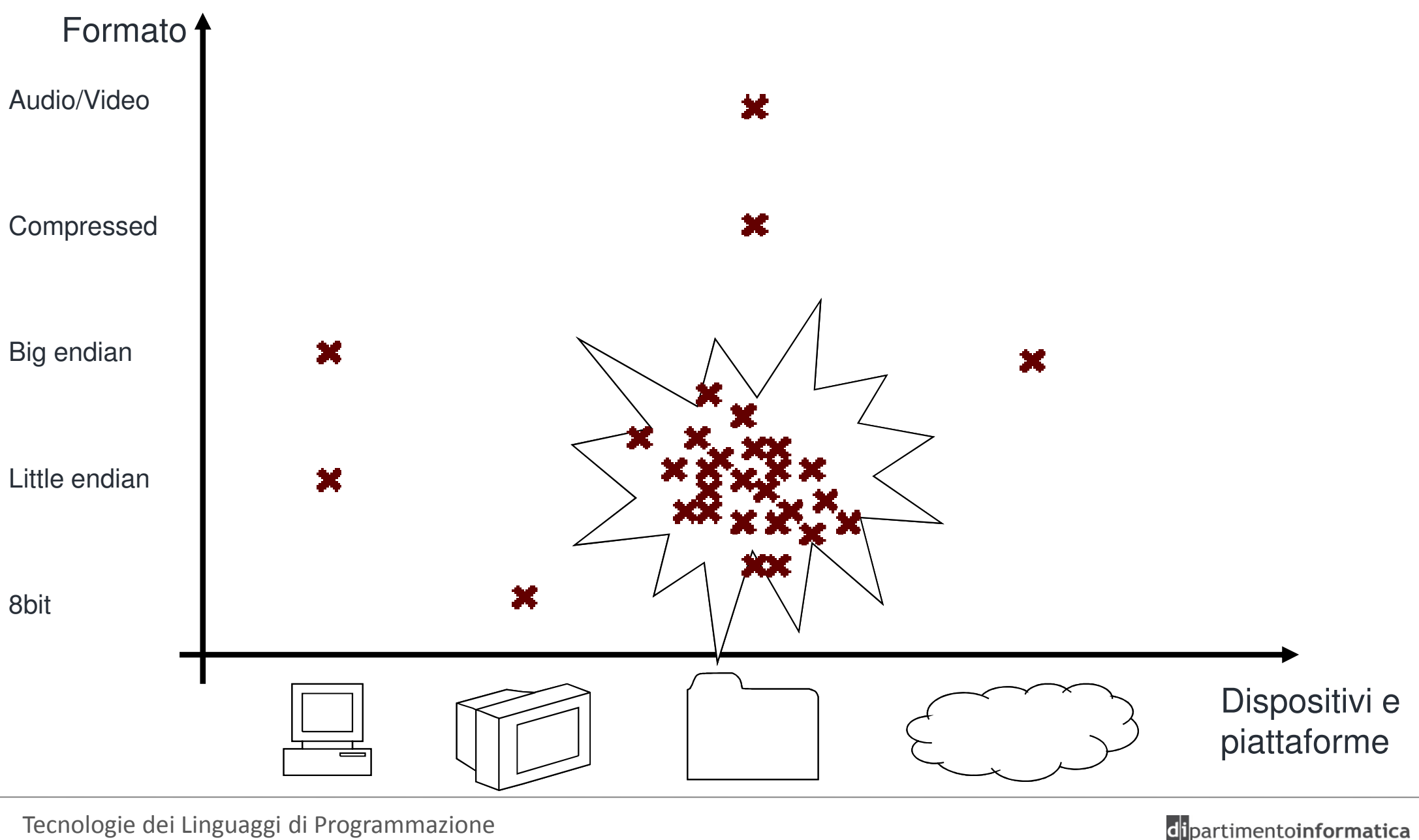

Dott. Davide Di Ruscio

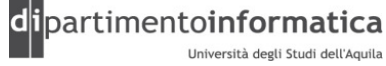

2

# Modalità di accesso ai dati

»Accesso sequenziale

L'accesso sequenziale si ha nel caso in cui i dati vengono letti o scritti dal dispositivo come una sequenza dove non è possibile tornare indietro

Dispositivi ad accesso sequenziale:

- Tastiera
- Modem
- Stampante
- Scheda audio

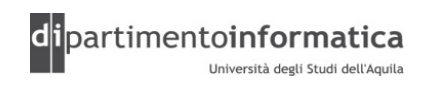

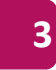

# Modalità di accesso ai dati

»Accesso casuale (random/access)

L'accesso casuale si ha nel caso in cui è possibile muoversi all'interno dei dati memorizzati sul dispositivo e scrivere in una qualsiasi posizione

Dispositivi ad accesso sequenziale:

- Dischi
- Memorie

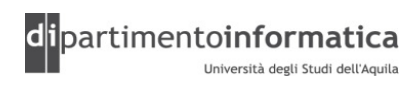

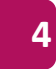

#### Approccio di Javaе производите се применени с применени с применени с применени с применени с применени с применени с применени<br>В 1990 године с применени с применени с применени с применени с применени с применени с применени с применени<br>

»I designer delle librerie della piattaforma Java hanno affrontato il problema della complessità della gestione dell'input/output creando una vasta gamma di classi

»Ogni classe incapsula le operazioni necessarie per gestire un tipo di dato o un dispositivo

»Componendo gli oggetti è possibile trattare tutte le dimensioni della gestione dell'input/output

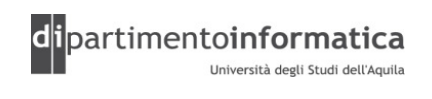

#### Stream $\mathbf{m}$

» La piattaforma Java utilizza il concetto di stream per trattare<br>tutti i moccanismi di input/output tutti i meccanismi di input/output

Uno stream è una rappresentazione mediante un oggetto di una<br>Qualsiasi sergente di infermazione canase di produrre e qualsiasi sorgente di informazione capace di produrre o ricevere dati

» Gli stream nascondono i dettagli di come vengono gestiti i dati<br>dai roali dispositivi di input/output dai reali dispositivi di input/output

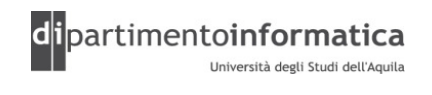

# Stream

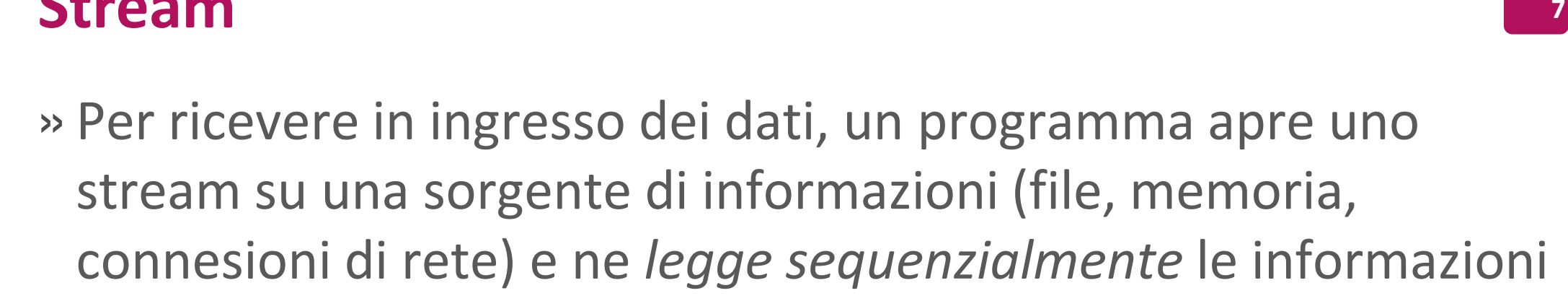

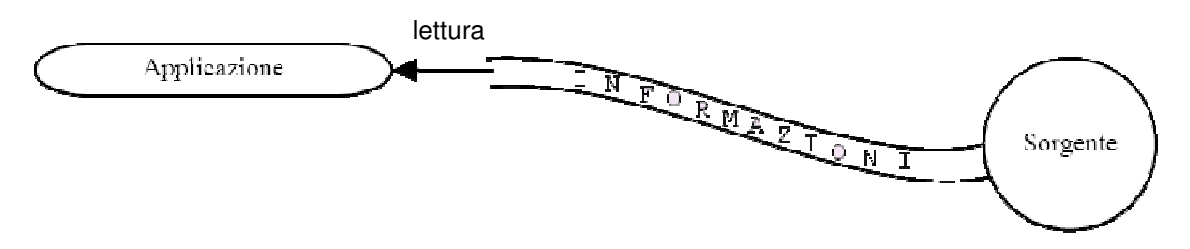

»Analogamente un programma può inviare informazioni ad un destinatario, aprendo uno stream verso di esso e scrivendo sequenzialmente le informazioni in uscita

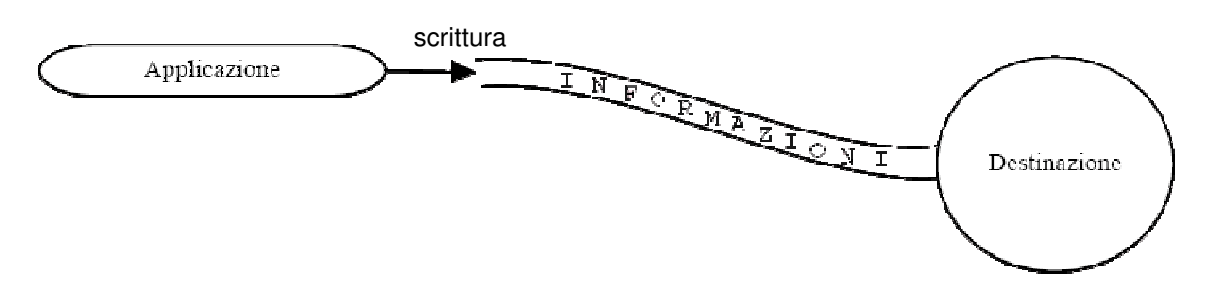

Tecnologie dei Linguaggi di Programmazione Dott. Davide Di Ruscio

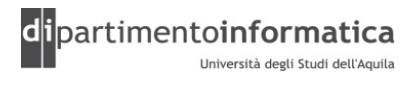

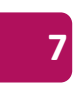

# Stream: Reading e Writing

»Il processo di lettura (Reading) di informazioni può essere sintetizzato come segue:

```
open(stream)
while (more information)read(information)close(stream)
```
»Similmente per il processo di scrittura (Wrinting):

```
open(stream)
while (more information)write(information)close(stream)
```
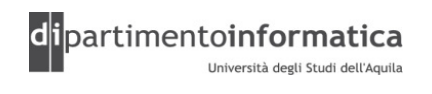

#### Stream $\mathbf{m}$

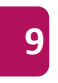

»Gli stream vengono rappresentati e gestiti mediante:

- Interfacce
- Classi
- Eccezioni

»Gli stream gestiscono i dati secondo le regole dell'accesso sequenziale

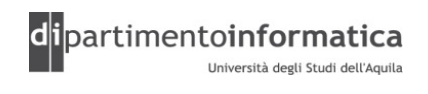

# Il package java.io

»Nella libreria standard della piattaforma Java, tutto ciò che riguarda la gestione degli *stream* è localizzato nel package<br>iqua io java.io

»Tipicamente un programma che ha bisogno di utilizzare delle operazioni di input/output avrà nell'intestazione l'import di alcune classi presenti in tale package:

**import java.io.\*;**

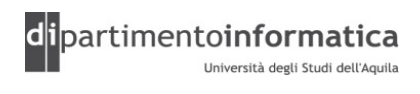

# Il package java.io

» Le classi del package *java.io* sono logicamente suddivise a seconda della funzionalità che espletano e di come gestiscono a basso livello i dati

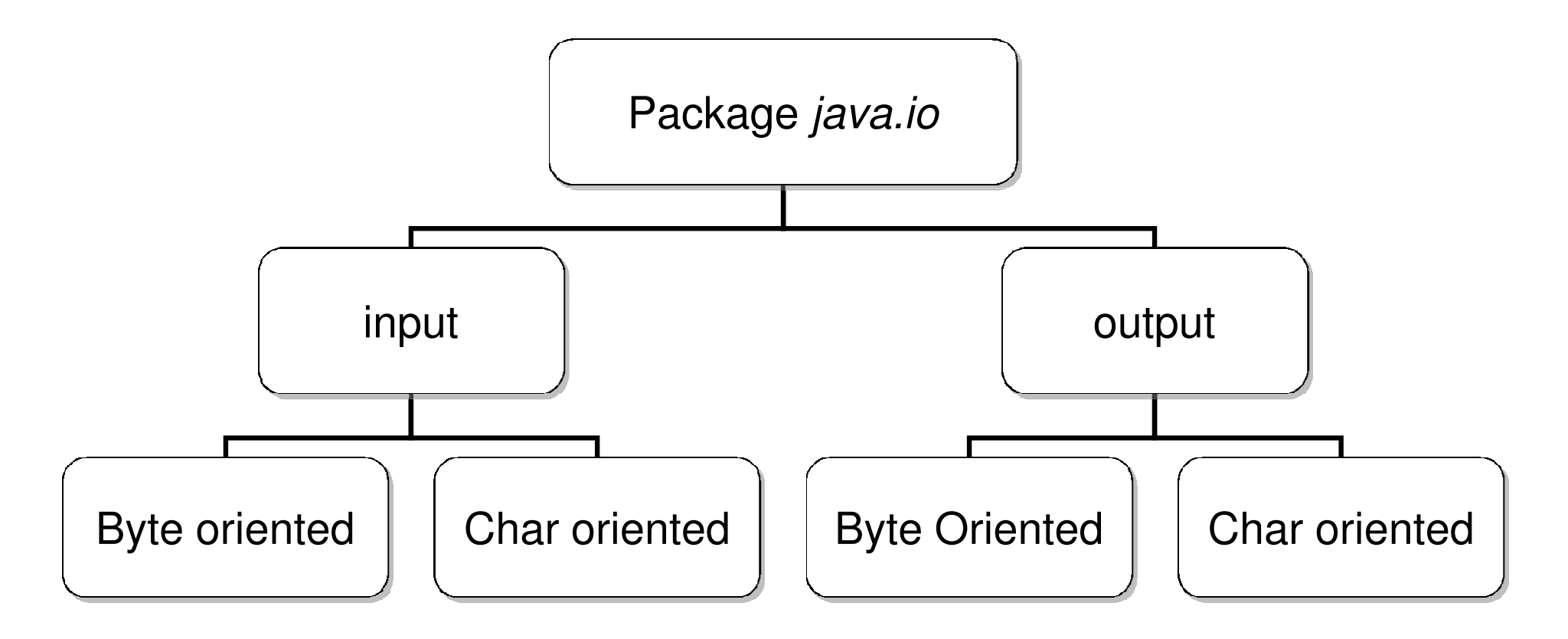

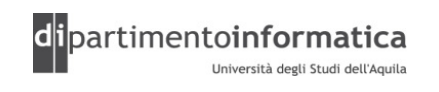

# Il package java.io

- » Byte oriented *stream* 
	- Stream la cui unità atomica di memorizzazione è il byte.<br>– la questo caso si parla di I/O binario e viene usato in gen
	- $-In$  questo caso si parla di I/O binario e viene usato in generale per i dati (es. i bit di un'immagine digitale o di un segnale sonoro digitalizzato). –
	- I flussi di byte sono divisi in flussi d'ingresso (**InputStream**) e flussi d'uscita (**OutputStream**)
- » Char oriented stream
	- Sono stati introdotti con la versione 2 della piattaforma e vengono utilizzati quando deve trattare del testo in formato Unicode a 16bit
	- In questo caso si parla di I/O testuale (es. i caratteri ascii)
	- I flussi di caratteri sono divisi in lettori (**Reader**) e scrittori (**Writer**)

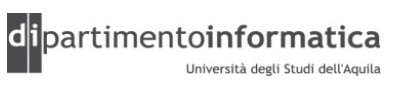

#### Classi per stream byte oriented $\begin{array}{|c|c|c|c|}\n\hline\n\text{13}\n\hline\n\text{14}\n\hline\n\text{15}\n\hline\n\text{16}\n\hline\n\text{17}\n\hline\n\text{18}\n\hline\n\text{19}\n\hline\n\text{19}\n\hline\n\text{10}\n\hline\n\text{11}\n\hline\n\text{12}\n\hline\n\text{13}\n\hline\n\text{14}\n\hline\n\text{15}\n\hline\n\text{16}\n\hline\n\text{17}\n\hline\n\text{18}\n\hline\n\text{19}\n\hline\n\text$

# » La gerarchia **InputStream**

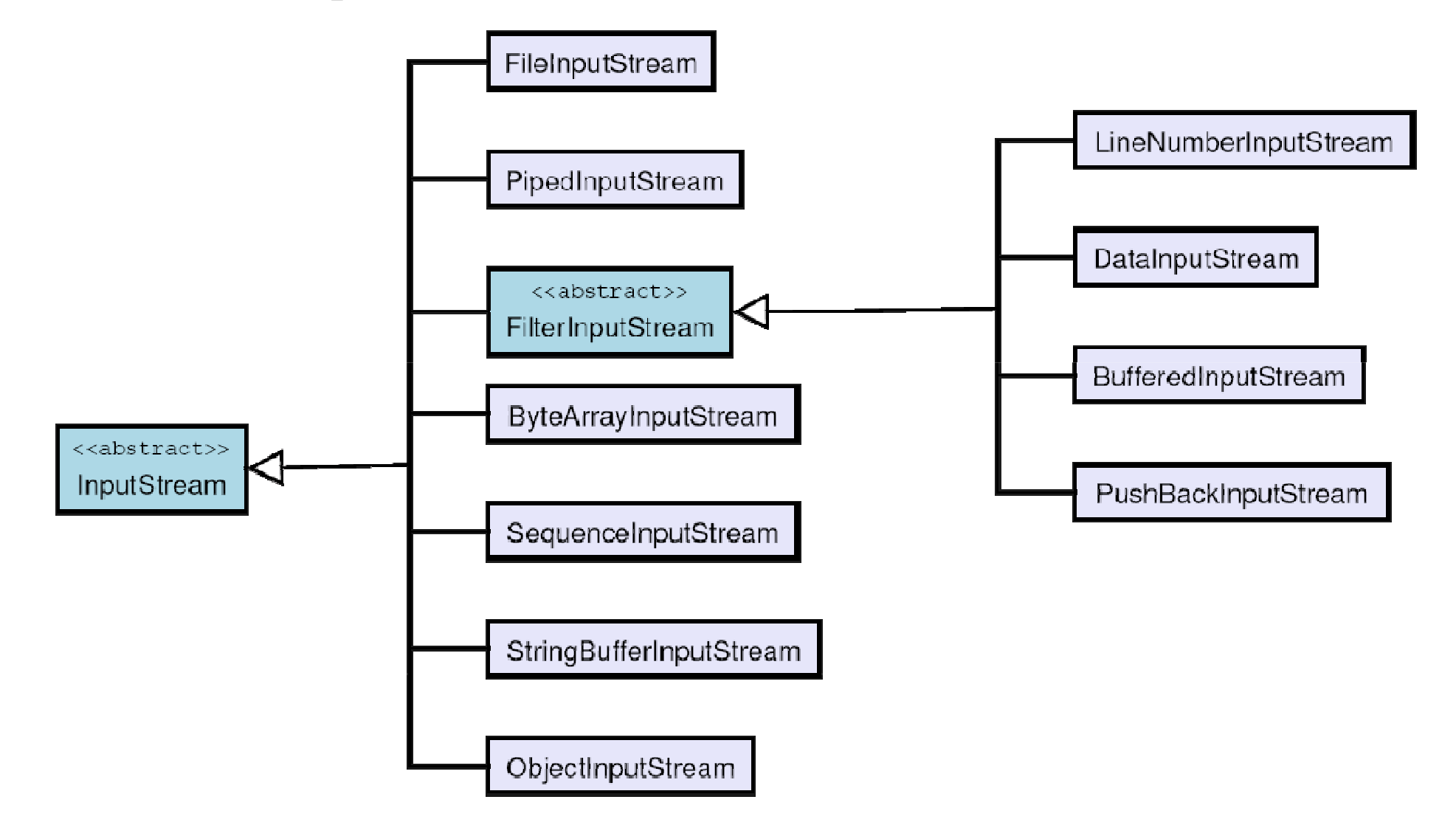

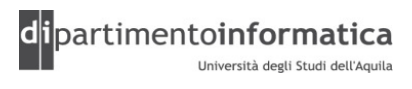

#### Classi per stream byte oriented $\begin{array}{|c|c|c|c|c|}\n\hline\n\text{14} & & \text{14}\n\hline\n\end{array}$

» La gerarchia **OutputStream**

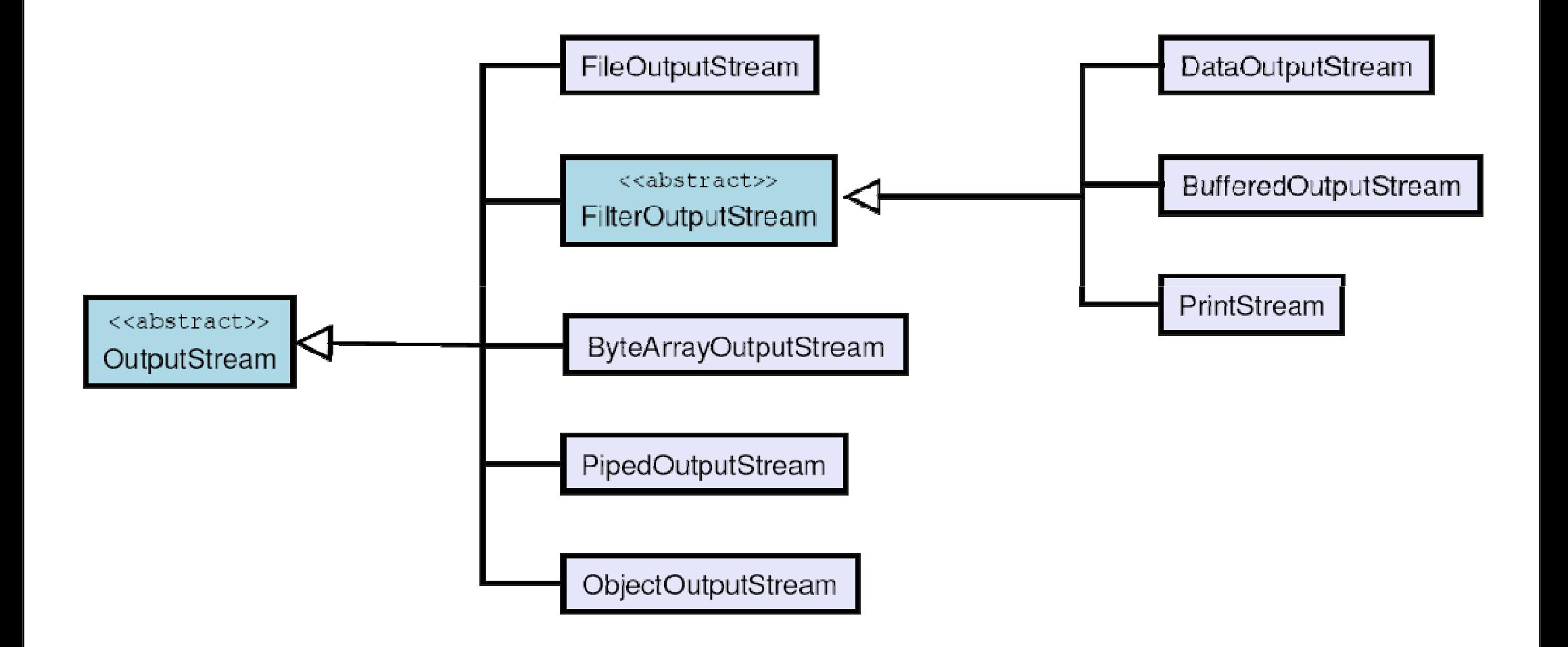

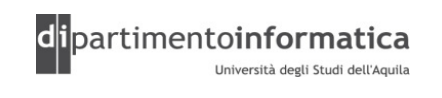

#### Classi per stream char oriented $\overline{\mathbf{15}}$

## »La gerarchia **Reader**

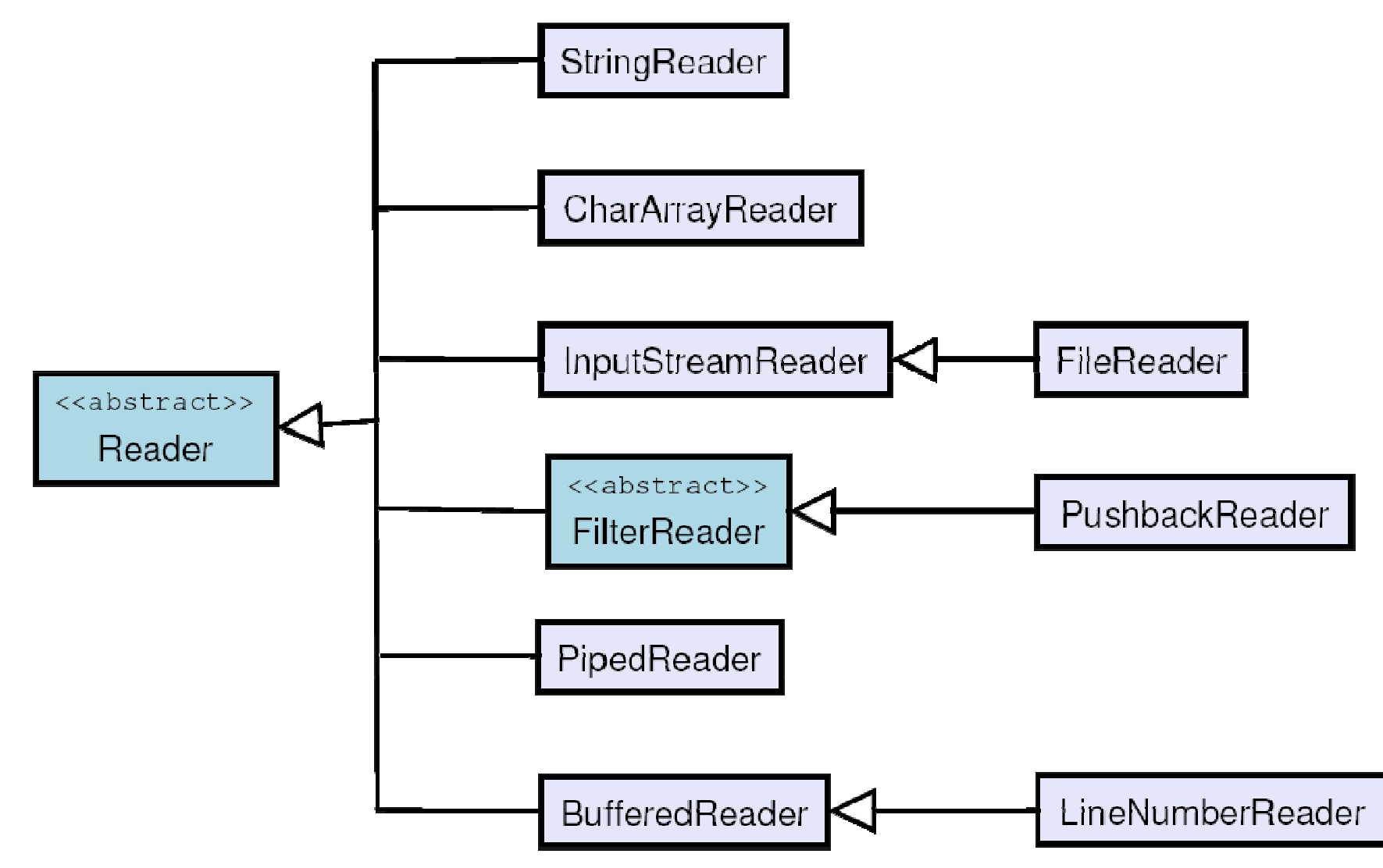

Tecnologie dei Linguaggi di Programmazione Dott. Davide Di Ruscio

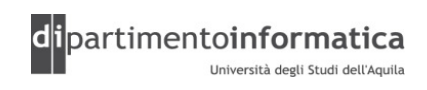

#### Classi per stream char oriented $\overline{\phantom{a}}$

## »La gerarchia **Writer**

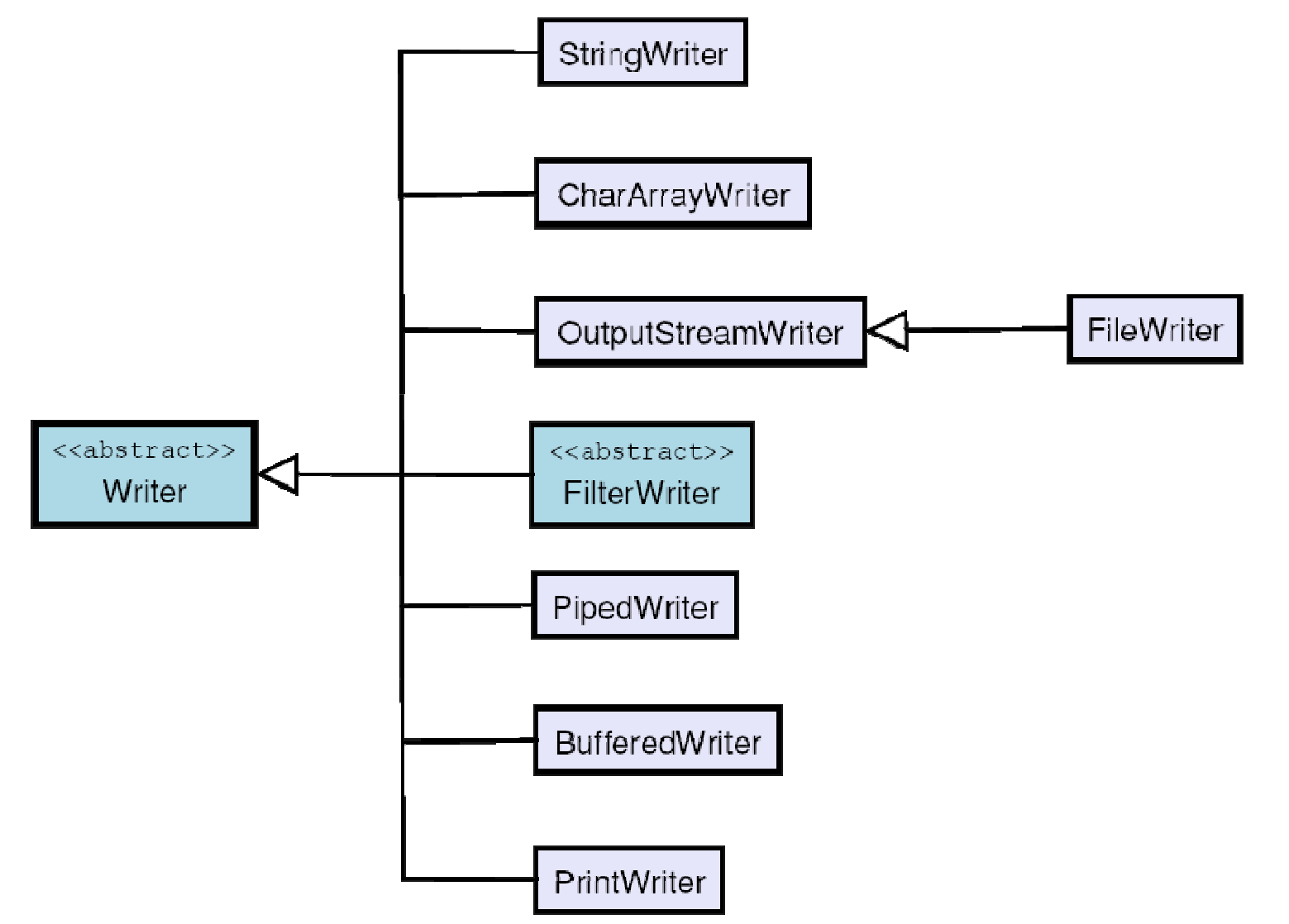

Tecnologie dei Linguaggi di Programmazione Dott. Davide Di Ruscio

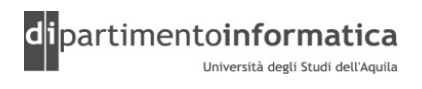

#### Utilizzi tipici di flussi di I/O $\overline{\mathbf{17}}$

»Input bufferizzato da file

```
BufferedReader in = new BufferedReader(
       new FileReader("src/lezione13/IOStreamDemo.java"));
     String s, s2 = new String();
    while((s = in.readLine())!= null)s2 += s + "\n\overline{\phantom{a}}\nin.close();
```
Si apre il file per l'input di caratteri

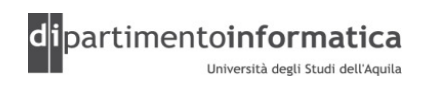

#### Utilizzi tipici di flussi di I/O $\overline{\phantom{a}}$  18

»Input bufferizzato da file

```
BufferedReader in = new BufferedReader(
      new FileReader("src/lezione13/IOStreamDemo.java"));
    String s, s2 = new String();
    while ((s = in.readLine()) != null)s2 += s + "\n\overline{})n";in.close();
```
Per incrementare le prestazioni di lettura si usa BufferedReader

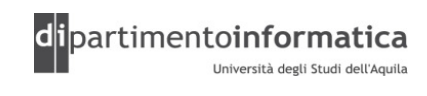

#### Utilizzi tipici di flussi di I/O $\overline{\phantom{a}}$  19

»Input bufferizzato da file

```
BufferedReader in = new BufferedReader(
      new FileReader("src/lezione13/IOStreamDemo.java"));
    String s, s2 = new String();
    while((s = in.readLine())!= null)s2 += s + "\n\overline{})n";in.close();
```
Ogni riga del file viene letta con il metodo readLine fino al raggiungimento della fine del file

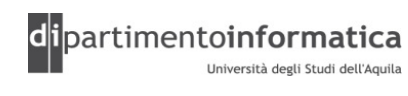

#### Utilizzi tipici di flussi di I/O $\overline{\phantom{a}}$  and  $\overline{\phantom{a}}$  and  $\overline{\phantom{a}}$  and  $\overline{\phantom{a}}$  and  $\overline{\phantom{a}}$  and  $\overline{\phantom{a}}$  and  $\overline{\phantom{a}}$  and  $\overline{\phantom{a}}$  and  $\overline{\phantom{a}}$  and  $\overline{\phantom{a}}$  and  $\overline{\phantom{a}}$  and  $\overline{\phantom{a}}$  and  $\overline{\phantom{a}}$  and  $\overline{\phantom{a}}$  a

»Input bufferizzato da file

```
BufferedReader in = new BufferedReader(
      new FileReader("src/lezione13/IOStreamDemo.java"));
    String s, s2 = new String();
    while((s = in.readLine())!= null)s2 += s + "\n\overline{})n";in.close();
```
Alla fine viene chiuso il file

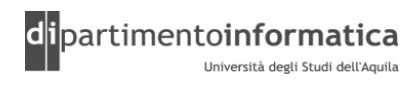

## »Input da memoria

```
StringReader in2 = new StringReader(s2);
   int c;
   while ((c = in2.read()) != -1)System.out.print((char)c);
```
Viene creato uno StringReader <sup>a</sup> partire dalla stringa in s2

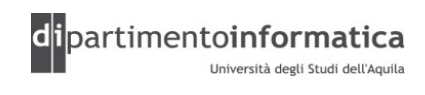

## »Input da memoria

```
StringReader in2 = new StringReader(s2);
   int c;
  while((c = in2.read()) != -1)System.out.print((char)c);
```
Tutti <sup>i</sup> caratteri della stringa vengono letti uno di seguito all'altro mediante il metodo read() che restituisce il byte letto come un int.

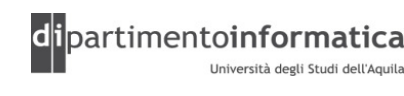

## »Input da memoria formattato

```
try {
     DataInputStream in3 = new DataInputStream(
       new ByteArrayInputStream(s2.getBytes()));
    while(true)
System.out.print((char)in3.readByte());} catch(EOFException e) {
     System.err.println("End of stream");}
```
Il metodo getBytes() della classe String copia <sup>i</sup> caratteri della stringa in un array di byte. Ogni byte riceve gli 8 bit meno significativi del carattere corrspondente. Gli 8 bit più significativi vengono trascurati

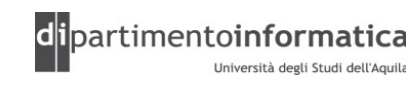

## »Input da memoria formattato

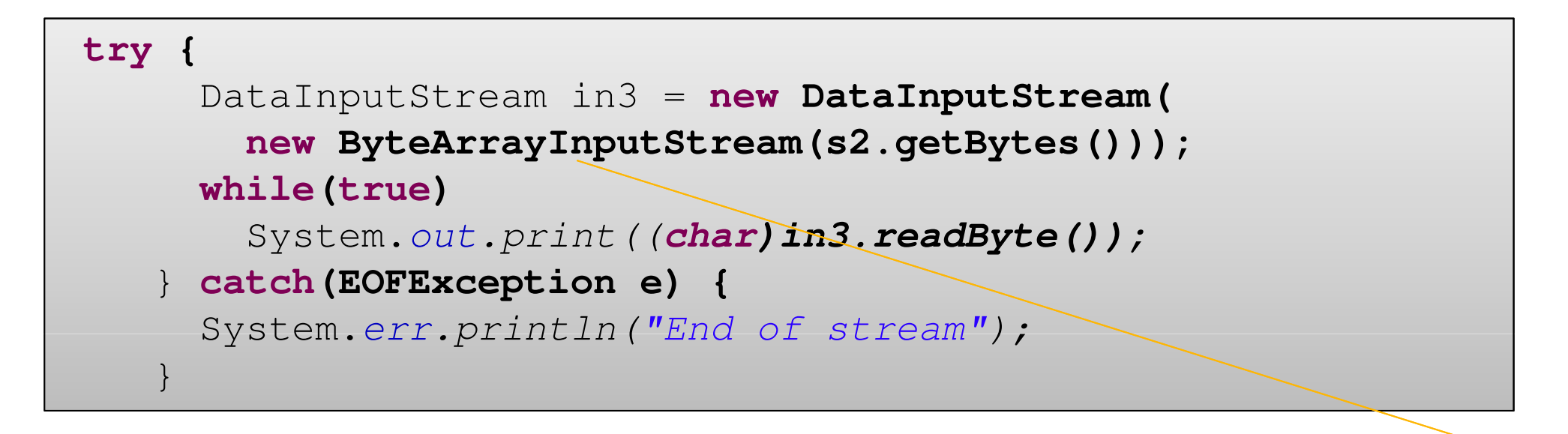

Viene creato un array di byte da poter poi gestire con …

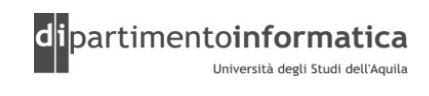

## »Input da memoria formattato

```
try {
    DataInputStream in3 = new DataInputStream(
       new ByteArrayInputStream(s2.getBytes()));
    while(true)
System.out.print((char)in3.readByte());} catch(EOFException e) {
    System.err.println("End of stream");
   }
```
… la classe DataInputStream

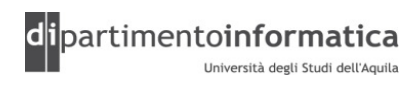

## »Input da memoria formattato

```
try {
    DataInputStream in3 = new DataInputStream(
       new ByteArrayInputStream(s2.getBytes()));
    while(true)
System.out.print((char)in3.readByte());} catch(EOFException e) {
    System.err.println("End of stream");
   }
```
A questo punto è possibile leggere un byte alla volta dallo stream con il metodoreadByte() della classe DataInputStream

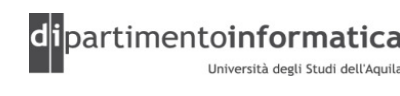

#### Utilizzi tipici di flussi di I/O $\overline{\mathbf{C}}$

## »Output su file

```
try{BufferedReader in4 = new BufferedReader(
       new StringReader(s2));
    PrintWriter out1 = new PrintWriter(
       new BufferedWriter(new FileWriter("src/lezione13/IODemo.out")));
     int lineCount = 1;
     while((s = in4.readLine()) != null )
       out1.println(lineCount++ + ": " + s);
    out1.close();
} catch(EOFException e) {
      System.err.println("End of stream");}
```
Viene creato un oggetti FileWriter per connettersi al file

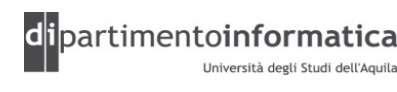

#### Utilizzi tipici di flussi di I/O $\overline{\phantom{a}}$  and  $\overline{\phantom{a}}$  and  $\overline{\phantom{a}}$  and  $\overline{\phantom{a}}$  and  $\overline{\phantom{a}}$  and  $\overline{\phantom{a}}$  and  $\overline{\phantom{a}}$  and  $\overline{\phantom{a}}$  and  $\overline{\phantom{a}}$  and  $\overline{\phantom{a}}$  and  $\overline{\phantom{a}}$  and  $\overline{\phantom{a}}$  and  $\overline{\phantom{a}}$  and  $\overline{\phantom{a}}$  a

## »Output su file

```
try{BufferedReader in4 = new BufferedReader(
       new StringReader(s2));
    PrintWriter out1 = new PrintWriter(
       new BufferedWriter(new FileWriter("src/lezione13/IODemo.out")));
     int lineCount = 1;
     while((s = in4.readLine()) != null )
       out1.println(lineCount++ +\mathbf{W}: " + s);
     out1.close();
} catch(EOFException e) {
      System.err.println("End of stream");}
```
Si usa la bufferizzazione per migliorare le prestazioni delle operazioni di I/O

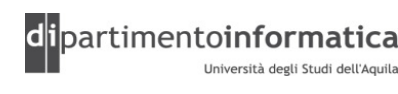

#### Utilizzi tipici di flussi di I/O $\overline{\phantom{a}}$  , and the contract of  $\overline{\phantom{a}}$  ,  $\overline{\phantom{a}}$  ,  $\overline{\phantom{a}}$  ,  $\overline{\phantom{a}}$  ,  $\overline{\phantom{a}}$  ,  $\overline{\phantom{a}}$  ,  $\overline{\phantom{a}}$  ,  $\overline{\phantom{a}}$  ,  $\overline{\phantom{a}}$  ,  $\overline{\phantom{a}}$  ,  $\overline{\phantom{a}}$  ,  $\overline{\phantom{a}}$  ,  $\overline{\phantom{a}}$  ,  $\overline{\$

## »Output su file

```
try{BufferedReader in4 = new BufferedReader(
       new StringReader(s2));
    PrintWriter out1 = new PrintWriter(
       new BufferedWriter(new FileWriter("src/lezione13/IODemo.out")));
     int lineCount = 1;
     while((s = in4.readLine()) != null )
       out1.println(lineCount++ + ": " \rightarrow s);
     out1.close();
} catch(EOFException e) {
      System.err.println("End of stream");}
```
Per la formattazione si usa PrintWriter. In questo modo il file creato è leggibile come un normale file di testo

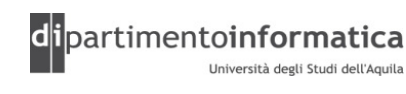

#### Utilizzi tipici di flussi di I/O $\overline{\phantom{a}}$  30

## »Output su file

```
try{BufferedReader in4 = new BufferedReader(
       new StringReader(s2));
    PrintWriter out1 = new PrintWriter(
       new BufferedWriter(new FileWriter("src/lezione13/IODemo.out")));
     int lineCount = 1;
     while((s = in4.readLine()) != null )
       out1.println(lineCount++ + ": " \rightarrow s);
     out1.close();
} catch(EOFException e) {
      System.err.println("End of stream");}
```
Lo stream viene letto una riga alla volta. Al termine dello stream di input, il metodoreadLine() restituisce null.

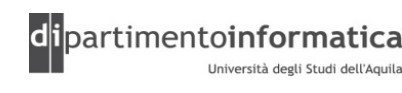

#### Utilizzi tipici di flussi di I/O $\overline{\mathbf{31}}$

## »Output su file

```
try{BufferedReader in4 = new BufferedReader(
       new StringReader(s2));
    PrintWriter out1 = new PrintWriter(
       new BufferedWriter(new FileWriter("src/lezione13/IODemo.out")));
     int lineCount = 1;
     while((s = in4.readLine()) != null )
       out1.println(lineCount++ + ": " + s);
    out1.close();
} catch(EOFException e) {
      System.err.println("End of stream");
   }
```
L'uso di stream bufferizzati non garantisce che il contenuto del buffer venga scritto fisicamente nel file nel momento stesso in cui I metodi di scrittura sono stati invocati. Il metodo close() forza la scrittura dei dati ancora in memoria e chiude il file.

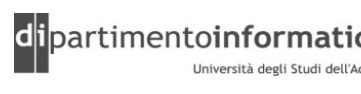

#### Utilizzi tipici di flussi di I/O $\overline{\phantom{a}}$  32

## »Memorizzazione e lettura dei dati

```
try {
    DataOutputStream out2 = new DataOutputStream(
       new BufferedOutputStream(
         new FileOutputStream("src/lezione13/Data.txt")));
    out2.writeDouble(3.14159);
out2.writeUTF("That was pi");out2.writeDouble(1.41413);
out2.writeUTF("Square root of 2");out2.close();
DataInputStream in5 = new DataInputStream(
       new BufferedInputStream(
         new FileInputStream("src/lezione13/Data.txt")));
    // Must use DataInputStream for data:
    System.out.println(in5.readDouble());// Only readUTF() will recover the// Java-UTF String properly:System.out.println(in5.readUTF());

// Read the following double and String:System.out.println(in5.readDouble());
    System.out.println(in5.readUTF());
  } catch(EOFException e) {
    throw new RuntimeException(e);
   }
```
- Per avere un output che possa essere letto da un altro stream è necessario usare DataOutputStream (e DataInputStream per leggerli)

- DataOutputStream <sup>e</sup> DataInputStream sono orientati ai byte quindi richiedono gli InputStream e OutputStrem

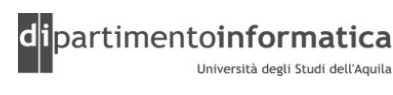

#### Utilizzi tipici di flussi di I/O $\overline{\phantom{a}}$  33

## »Leggere e scrivere file ad accesso casuale

```
RandomAccessFile rf =new RandomAccessFile("src/lezione13/rtest.dat", "rw");
    for(int i = 0; i < 10; i++)
     rf.writeDouble(i*1.414);rf.close();
rf =new RandomAccessFile("src/lezione13/rtest.dat", "rw");
   rf.seek(5*8);
rf.writeDouble(47.0001);rf.close();
rf =new RandomAccessFile("src/lezione13/rtest.dat", "r");
    for(int i = 0; i < 10; i++)
      System.out.println("Value " + i + ": " +
        rf.readDouble());rf.close();
```
L'utilizzo di RandomAccessFile è simile all'utilizzo di una combinazione di un DataInputStream e di un DataOutputStrem

Vedere IOStreamDemo.java

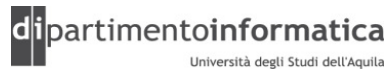

# Classi per la gestione degli streambyte oriented

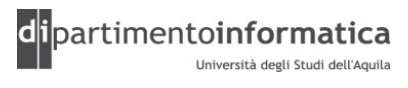

#### Classi per stream byte oriented $\overline{a}$  and  $\overline{a}$  and  $\overline{a}$  and

# » La gerarchia **InputStream**

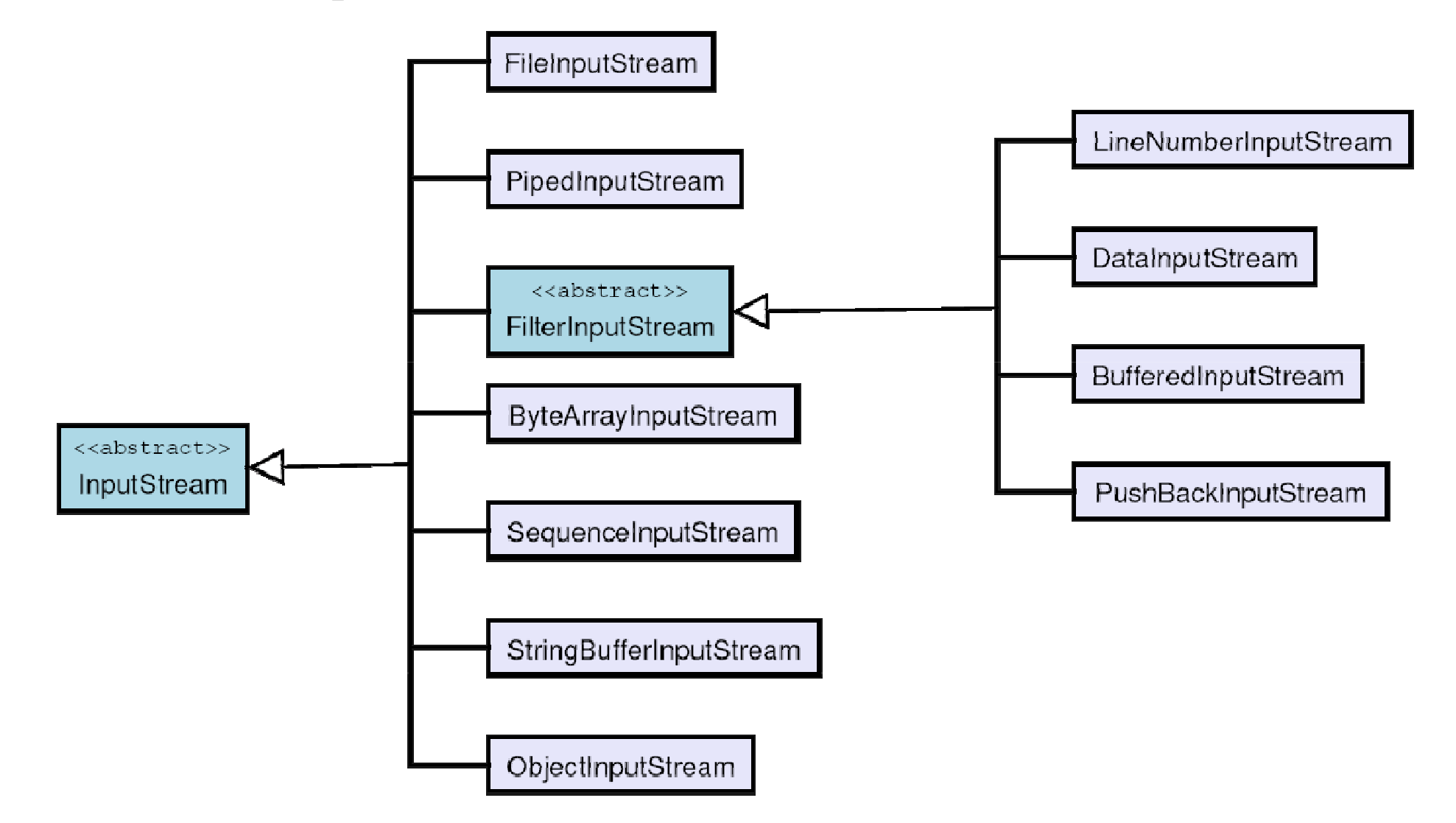

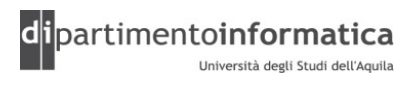

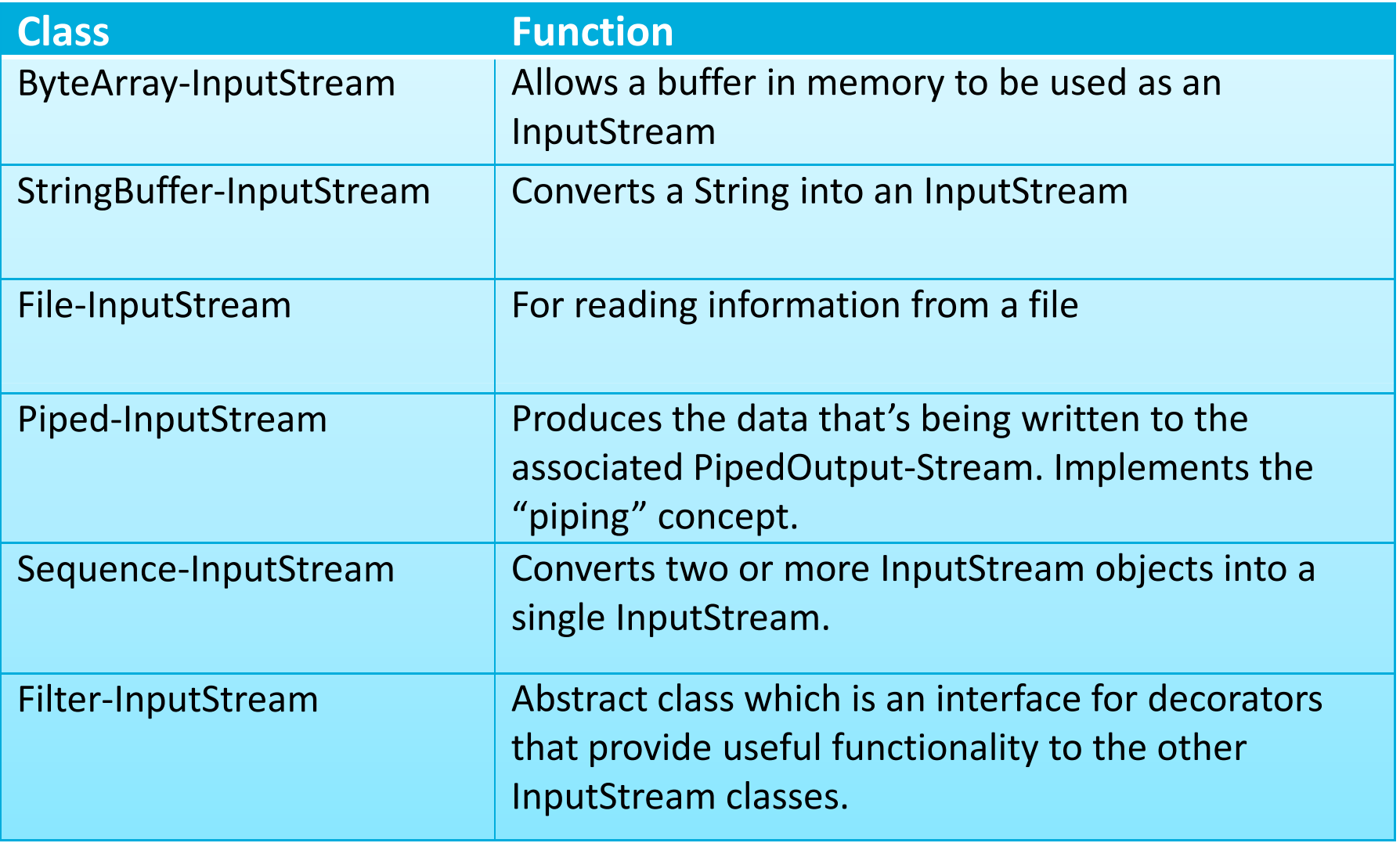

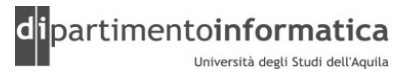
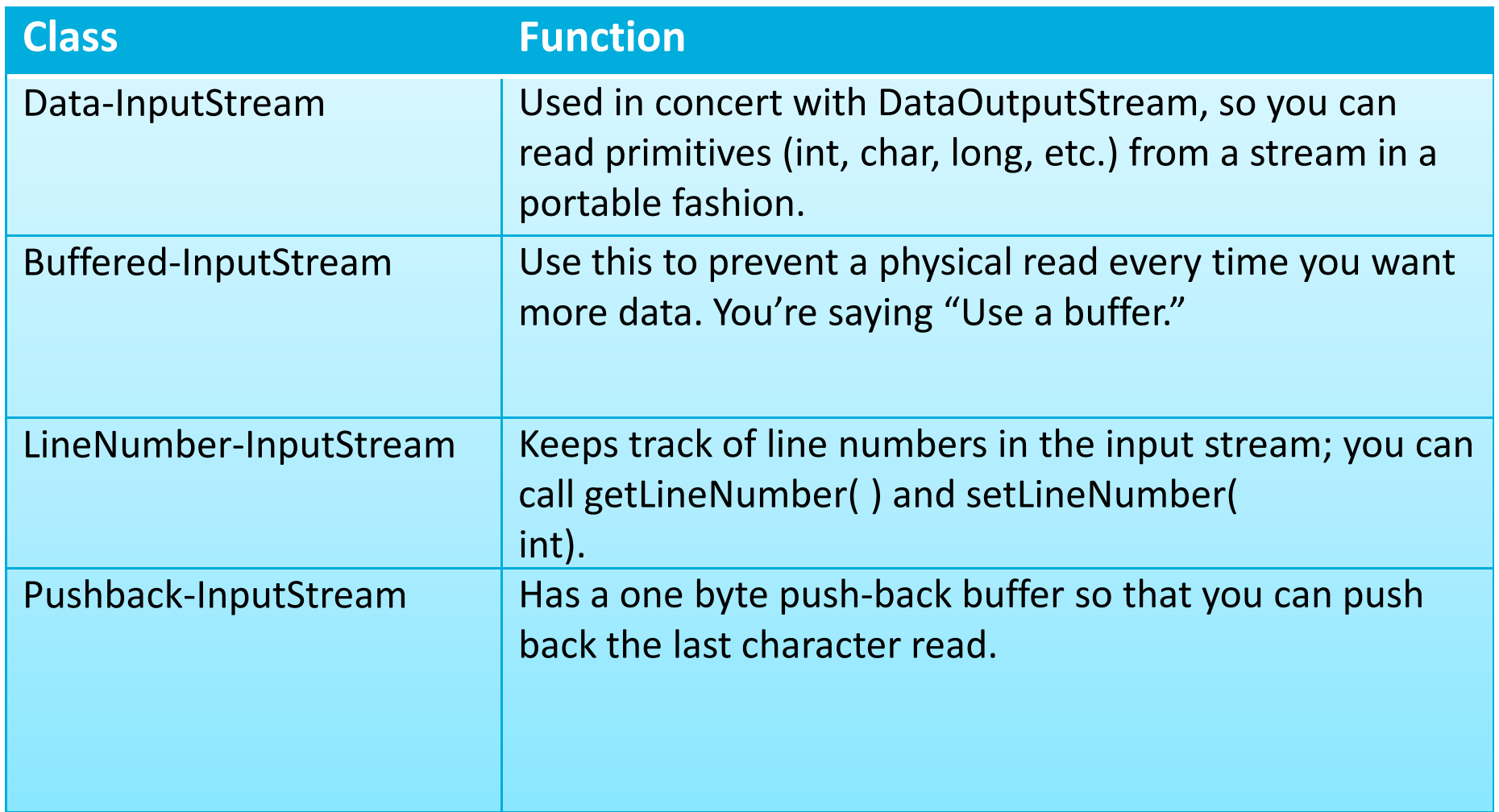

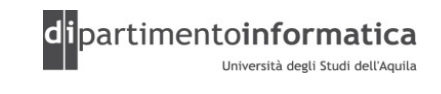

#### Classi per stream byte oriented**C** 38

» La gerarchia **OutputStream**

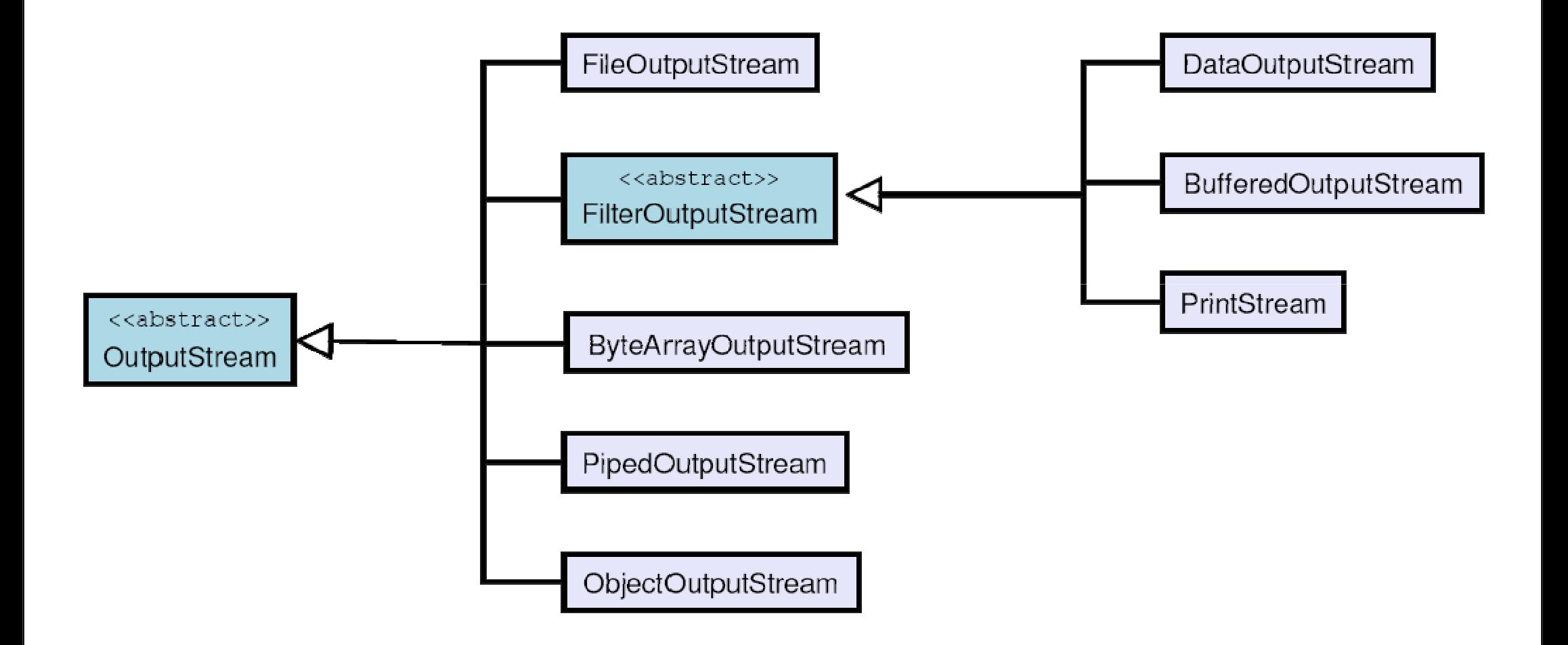

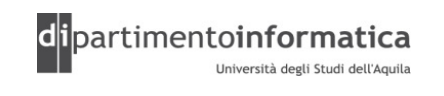

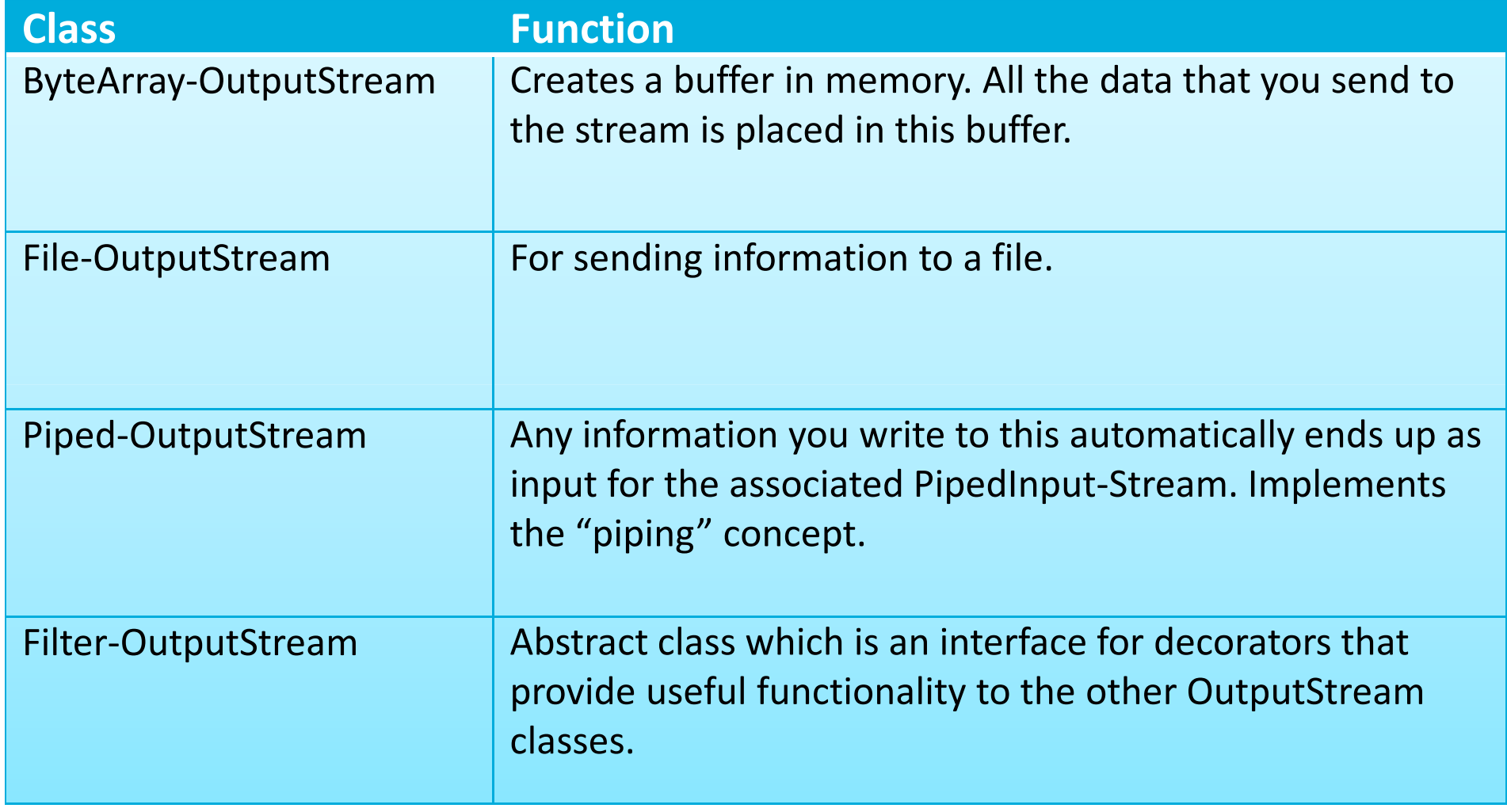

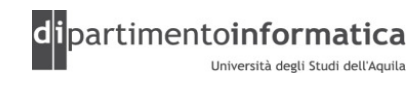

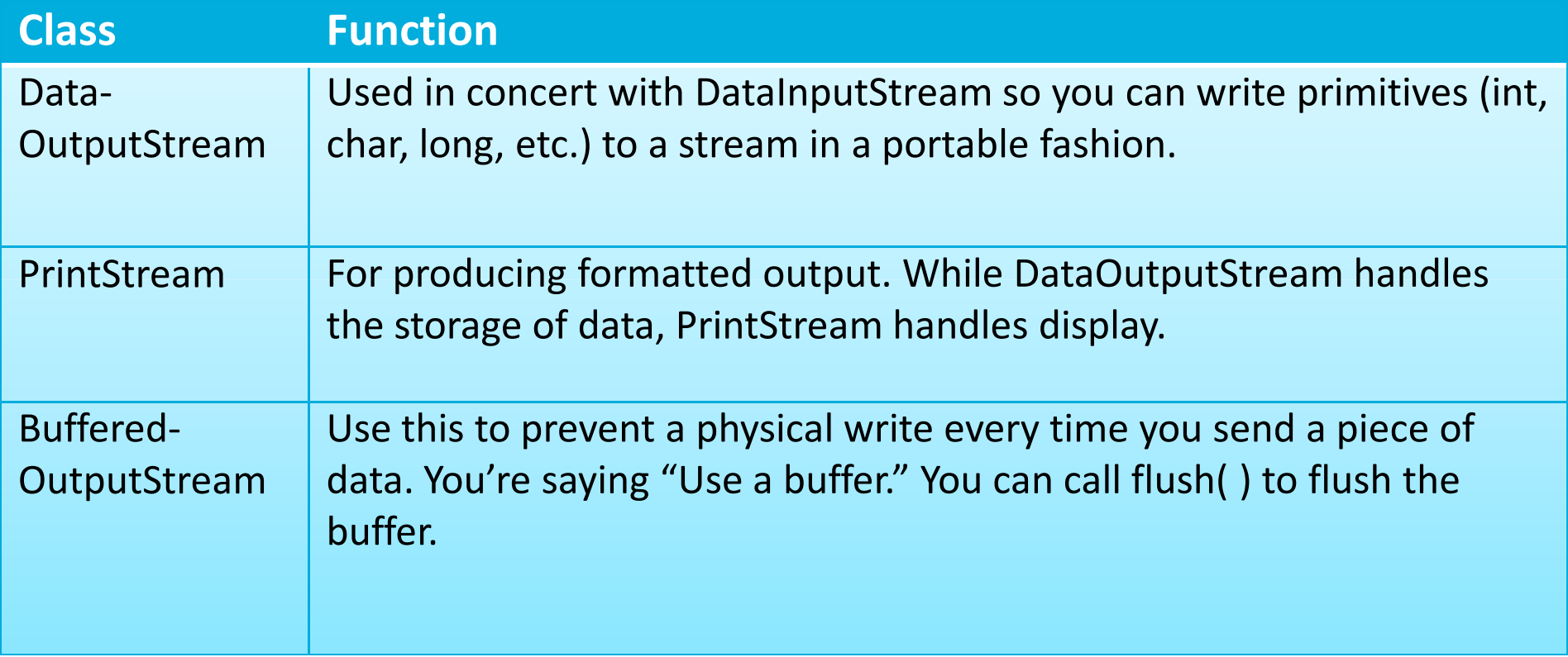

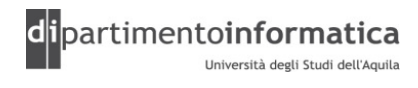

## Classi per stream byte oriented and the contract of the contract of the contract of the contract of the contract of the contract of the contract of the contract of the contract of the contract of the contract of the contra

- »La gerarchia **InputStream** contiene tutte le classi che gestiscono l'input da *stream* byte oriented
- »La gerarchia **OutputStream** contiene tutte le classi che gestiscono l'output su *stream* byte oriented

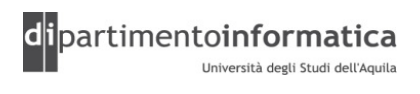

## Classi per stream byte oriented  $\begin{array}{|c|c|c|} \hline 42 & 42 \hline \end{array}$

- » Canali tipici di input:
	- –Un array di byte (**ByteArrayInputStream**)
	- –Un oggetto String (**StringBufferInputStream**)
	- –Un file (**FileInputStream**)
	- –Una pipe che realizza lo scambio tra processi (thread) (**PipedInputStream**)
	-
	-
- Una sequenza da altri stream collettati insieme in un singolo stream<br>
(SequenceInputStream)<br>
 Altre sorgenti, come le connessioni ad Internet<br>
» In aggiunta la classe astratta **FilterInputStream fornisce utili**<br>
modalit

Tecnologie dei Linguaggi di Programmazione Dott. Davide Di Ruscio

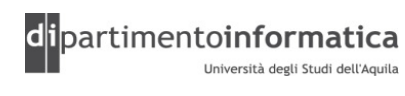

## Classi per stream byte oriented and the contract of the contract of the contract of the contract of the contract of the contract of the contract of the contract of the contract of the contract of the contract of the contra

»La gerarchia **OutputStream** contiene tutte le classi che gestiscono l'output su *stream* byte oriented

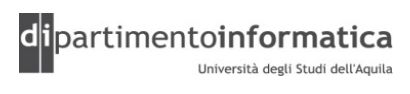

## Classi per stream byte oriented and the contract of the contract of the contract of the contract of the contract of the contract of the contract of the contract of the contract of the contract of the contract of the contra

- »Canali tipici di output:
	- **ByteArrayOutputStream**: crea un buffer in memoria e invia dati al buffer
	- **FileOutputStream**: per inviare informazioni a un file
	- **PipedOutputStream**: implementa il concetto di pipe
	-
- ObjectOutputStream: per inviare oggetti al destinatario<br>
» In aggiunta la classe astratta <del>ritterOutputStream</del> fornisce utili<br>
modalità di output per dati particolari come i tipi primitivi,<br>
meccanismi di bufferizzazione

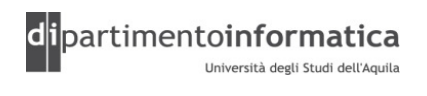

### La classe **InputStream**<u>45 and 2008 and 2008 and 2008 and 2008 and 2008 and 2008 and 2008 and 2008 and 2008 and 2008 and 2008 and 200</u>

»La classe **InputStream** è la classe base della gerarchia. I metodi dichiarati in questa classe sono disponibili nelle varie sottoclassi

```
public class InputStream {
 ...int read(); 
 int read(byte[] b);
 int read(byte[] b, int off, int len);
 void close();
```
**}**

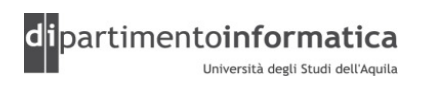

### La classe **InputStream**111 12 13 146

- » **public abstract int read() throws IOException** Legge un singolo byte e lo restituisce sotto forma di intero (tra 0 e 255). Se non è disponibile (fine dello stream) viene restituito -1.
- » **int read(byte[] b)** Legge dei byte dallo stream e li memorizza nell'array b. restituisce -1 se si è arrivati alla fine dello stream
- » **public int read(byte[] b, int off, int len) throws IOException**

 Legge una sequenza di byte e la memorizza in un array di byte. Il numero massimo di byte letti è len. I byte vengono memorizzati a partire da b[off] sino a un massimo di b[off+len-1]. Restituisce -1 se si `e giunti alla fine del flusso e 0 se vengono letti zero byte

» **public void close() throws IOException**Rilascia tutte le risorse associate con questo *stream* 

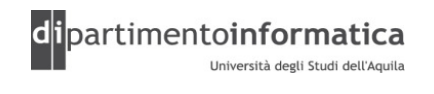

### La classe **OutputStream**<sup>47</sup>

»La classe **OutputStream** è la classe base della gerarchia. I metodi dichiarati in questa classe sono disponibili nelle varie sottoclassi

```
public class OutputStream {
 ...void write(int b); 
 void write(byte[] b);
 void write(byte[] b, int off, int len);
 void close();
```
**}**

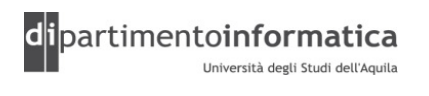

### La classe **OutputStream**<sup>48</sup>

- » **public abstract void write(int b) throws IOException** Scrive b sotto forma di byte. Il byte viene passato come argomento di tipo int perchè spesso è il risultato di un'operazione aritmetica su un byte. Tuttavia solo gli 8 bit meno significativi del numero intero vengono scritti
- » **public void write(byte[] buf, int offset, int count) throws IOException**Scrive una parte di array di byte, a partire da buff[offset] fino a un numero pari a count
- » **public void flush() throws IOException**Effettua il flush (svuotamento) del flusso
- » **public void close() throws IOException** Chiude il flusso di output. Andrebbe invocato per rilasciare le risorse (es. i file) associate allo stream.

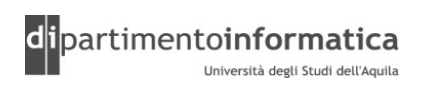

### Uso di **InputStream** e **OutputStream**111 49

»Le classi **InputStream** <sup>e</sup>**OutputStream** sono dichiarate come **abstract** e, di conseguenza, non sono direttamente istanziabili

»Raramente i metodi **read** <sup>e</sup>**write** dichiarati dalle classi **InputStream** <sup>e</sup>**OutputStream** sono utilizzati direttamente ma servono soprattutto alle sottoclassi per recuperare i dati dagli stream soggiacenti

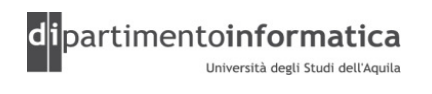

### Sottoclassi: **ByteArrayInputStream**<sup>50</sup>

- »La classe **ByteArrayInputStream** consente di utilizzare una zona di memoria come sorgente per uno *stream* di input
- »L'interfaccia offerta dalla classe **ByteArrayInputStream**è la stessa della classe **InputStream** a differenza del costruttore che accetta come parametro il buffer da cui recuperare i dati

### Sottoclassi: **FileInputStream**<u>51 Julie</u>

- »La classe **FileInputStream** consente di utilizzare un file come *stream* di input
- »L'interfaccia offerta dalla classe **FileInputStream** è la stessa della classe **InputStream** a differenza del costruttore che accetta come parametro il nome del file da utilizzare

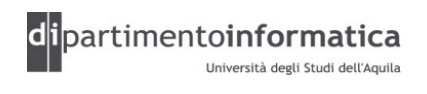

### Sottoclassi: **PipedInputStream**<u>m</u>

»La classe **PipeInputStream** consente di implementare il meccanismo delle pipe. Viene utilizzata insieme alla **PipedOutputStream** che consente l'immissione di dati nella pipe

»L'interfaccia offerta dalla classe **PipedInputStream** è la stessa della classe **InputStream** a differenza del costruttore che accetta come parametro il nome del file da utilizzare

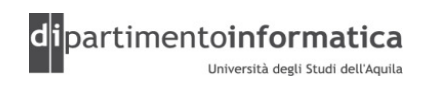

### Sottoclassi: **SequenceInputStream**<sup>53</sup>

- »La classe **SequenceInputStream** consente di concatenare uno o più *stream* di input in un singolo *stream*
- »L'interfaccia offerta dalla classe **SequenceInputStream** <sup>è</sup> la stessa della classe **InputStream** a differenza del costruttore che accetta come parametri gli stream da concatenare

Dott. Davide Di Ruscio

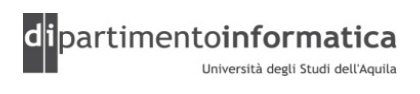

### Sottoclassi: **\*OutputStream**<u>54 (a) and the set of the set of the set of the set of the set of the set of the set of the set of the set of the set of the set of the set of the set of the set of the set of the set of the set of the set of the set of t</u>

- »Le classi descritte fino ad ora hanno i relativi corrispondenti per gestire gli *stream* di output:<br>———————————————————
	- **ByteArrayOutputStream**
	- **FileOutputStream**
	- **PipedOutputStream**
	- **SequenceOutputStream**

»Il comportamento implementato da queste classi è complementare a quello descritto per le rispettive classi di gestione degli *stream* di input

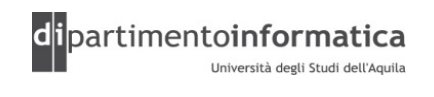

#### Flussi di byte da e verso file<u>e</u> 55

- »Per scrivere su un file dovremo far cooperare:
	- Un oggetto che crea fisicamente un collegamento con il file (vedi la classe **File**)
	- Un oggetto che gestisce lo stream (il canale di comunicazione verso il file) e che è in grado di inviare byte lungo lo stream (sarà un'istanza di una sottoclasse di **OutputStream**)
- »In seguito vedremo anche come sia possibile "spezzare" informazioni complesse (ad esempio String, double o int) in singoli byte tali da poter essere inviati sullo stream

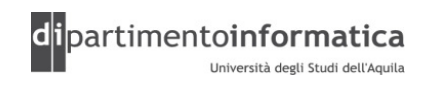

### La classe File 56

- »La classe File fornisce una rappresentazione astratta ed indipendente dal sistema dei pathname gerarchici (list, permessi, check esistenza, dimensioni, tipo, crea dir, rinomina, elimina)
	- Rappresenta solo il nome di un particolare file o il nome di gruppi di file in una directory
	-
- Gli oggetti di tipo File consentono di creare un collegamento con il file<br>fisico<br>» Si ricordi che le interfacce utente e i sistemi operativi<br>utilizzano pathname dipendenti dal sistema per attribuire un<br>nome ai file e all

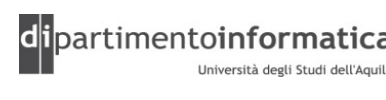

### La classe File: creazione e cancellazione 57

» **public boolean createNewFile() throws IOException** Crea un nuovo file vuoto con il nome specificato se e solo se tale file non esiste

» **public boolean mkdir()** Crea una directory con il nome denotato dal nome astratto

» **public boolean delete()**

Cancella il file o la directory denotati dal nome astratto. Nel caso di directory, allora viene cancellata solo a patto che siavuota

Tecnologie dei Linguaggi di Programmazione Dott. Davide Di Ruscio

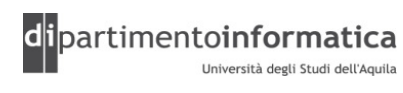

### La classe File: metodi di test <sup>58</sup>

- » **public boolean exists()** Restituisce true se e solo se il file rappresentato dal nome astratto esiste
- » **public boolean setReadOnly()** Rende il file o la directory accessibili solo in lettura. Restituisce true se e solo se l'operazione ha successo
- » **public boolean canWrite()** Restituisce true se e solo se il file denotato dal nome astratto esiste e può essere scritto
- » **public boolean canRead()** Restituisce true se e solo se il file denotato dal nome astratto esiste e pu`o essere letto

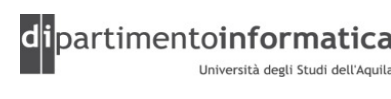

### La classe File: informazioni 59

» **public String getName()**

 Restituisce il nome del file (o della directory) denotato dal nome astratto. E' solo l'ultimo nome nella nel pathname globale. Se il pathname è vuoto viene restituita la stringa vuota

- » **public String getPath()**Restituisce il pathname completo del file
- » **public long lastModified()**Restituisce un long che rappresenta la data dell'ultima modifica
- » **public long length()**

 Restituisce la dimensione in bytes del file denotato dal nome astratto

(vedere DirList.java, MakeDirectories.java)

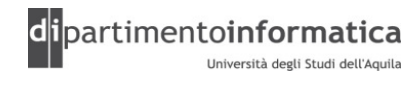

#### Esercizio $\overline{\mathbf{60}}$

»Costruire la classe CpFile che effettui la copia di un file in un altro già esistente (sovrascrivendolo). Se il file destinatario non esiste solleva l'eccezione:

### FileNotFoundException("Il file: "+args[0] ...)

(vedere CpFile.java)

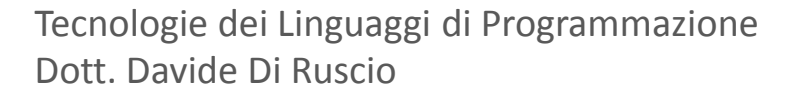

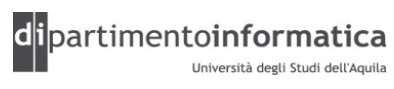

# Filtri

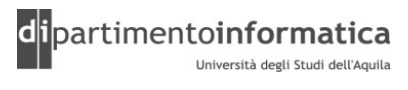

### Filtri e design pattern $\begin{array}{|c|c|c|c|}\n\hline\n\text{62} & \text{63} \\
\hline\n\end{array}$

- »I filtri consentono di incapsulare progressivamente gli streamin oggetti più complessi capaci di manipolare i dati degli stream stessi in diversi modi
- »Il meccanismo dei filtri segue un famoso design patternchiamato *decorator*. Questo pattern specifica che tutti gli oggetti che vengono combinati hanno tutti la stessainterfaccia. In questo modo si può utilizzarli senza indipendentemente che siano "decorati" o no.

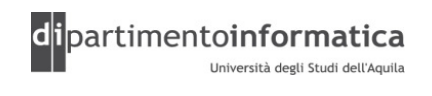

### Design pattern Decorator

- »Consente di aggiungere metodi a classi esistenti durante il run-time, permettendo una maggior flessibilità nell'aggiungere delle funzionalità agli oggetti
- »Questo viene realizzato costruendo un nuovo decoratore intorno all'oggetto originale
- »Normalmente ciò viene realizzato passando l'oggetto originale come parametro al costruttore del decoratore.

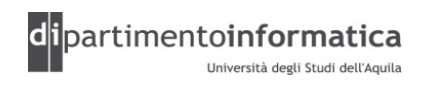

### **Design pattern Decorator 64**

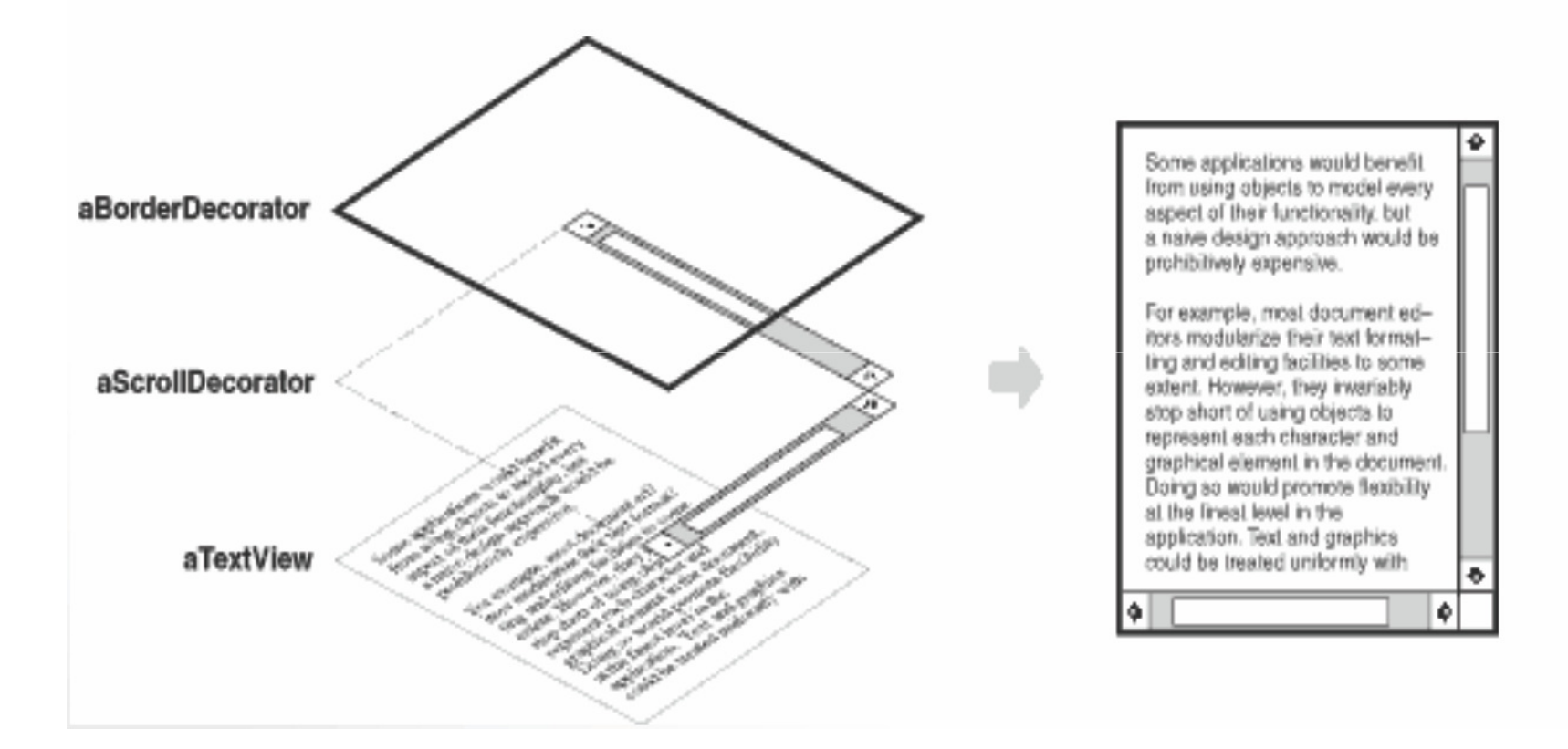

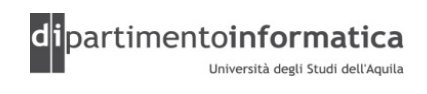

#### Filtri e design pattern $\begin{bmatrix} 1 \end{bmatrix}$

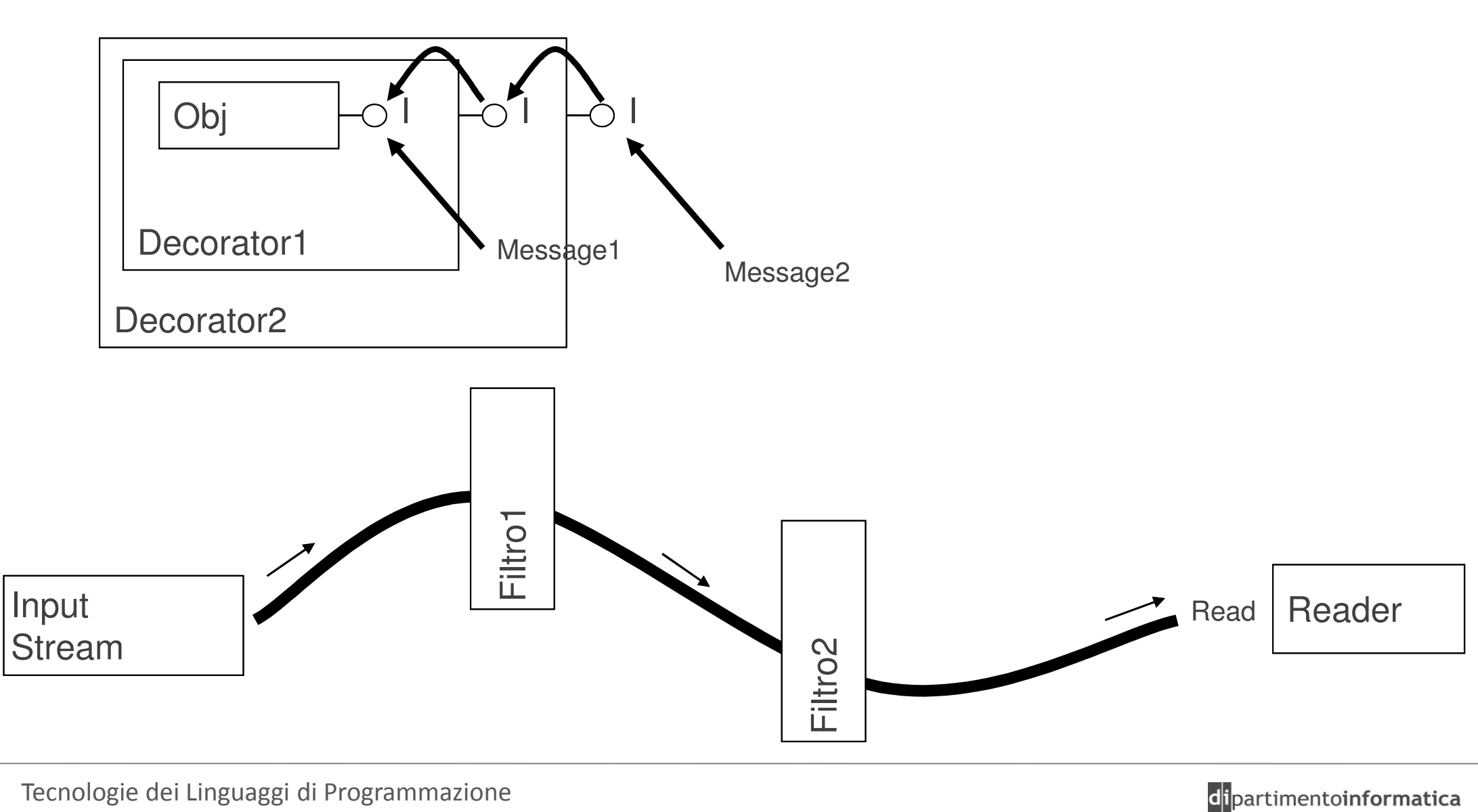

Dott. Davide Di Ruscio

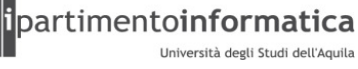

### La classe **FilterInputStream**<sup>66</sup>

- »La classe **FilterInputStream** eredita le proprietà della classe **InputStream** e presenta la medesima interfaccia.
- » È la classe base della gerarchia di filtri da applicare agli stream di input
- »<sup>È</sup> dichiarata come **abstract** e non è direttamente istanziabile
- »La differenza risiede nel costruttore mediante il quale si specifica lo *stream* di input da filtrare

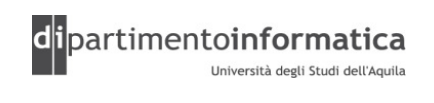

### La classe **FilterOutputStream**<u>67 (م) مر</u>د المسافر المسافر المسافر المسافر المسافر المسافر المسافر المسافر المسافر المسافر المسافر المسافر المس<br>والمسافر المسافر المسافر المسافر المسافر المسافر المسافر المسافر المسافر المسافر المسافر المسافر المسافر الم

- »La classe **FilterOutputStream** eredita le proprietà della classe **OutputStream** e presenta la medesima interfaccia.
- » È la classe base della gerarchia di filtri da applicare agli stream di output
- »<sup>È</sup> dichiarata come **abstract** e non è direttamente istanziabile
- »La differenza risiede nel costruttore mediante il quale si specifica lo *stream* di output da filtrare

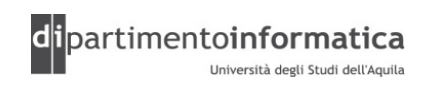

### La gerarchia **FilterInputStream**<u>111 (b)</u> 68

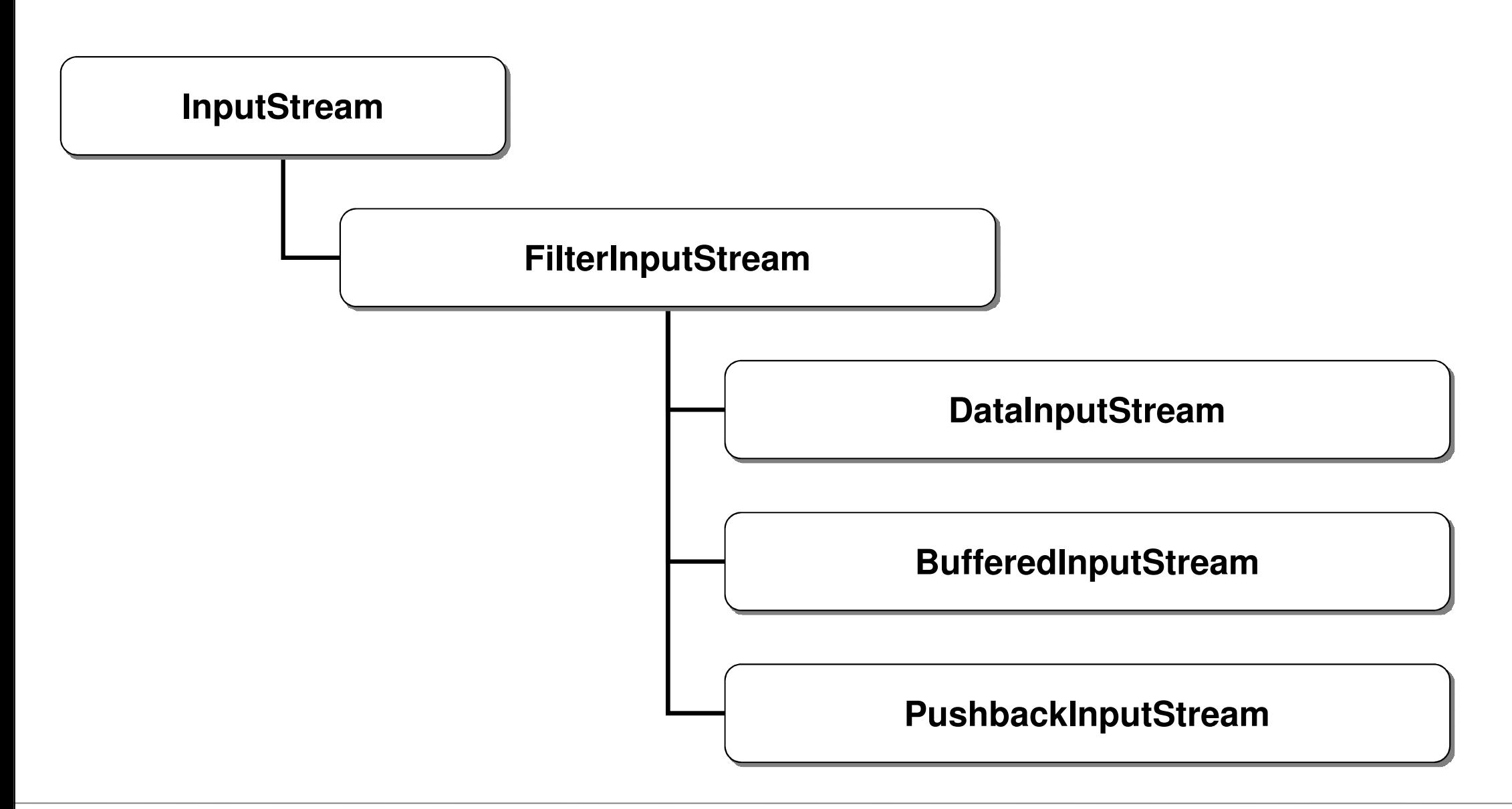

Tecnologie dei Linguaggi di Programmazione Dott. Davide Di Ruscio

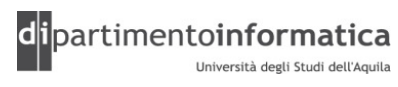

### La gerarchia **FilterOutputStream**<sup>69</sup>

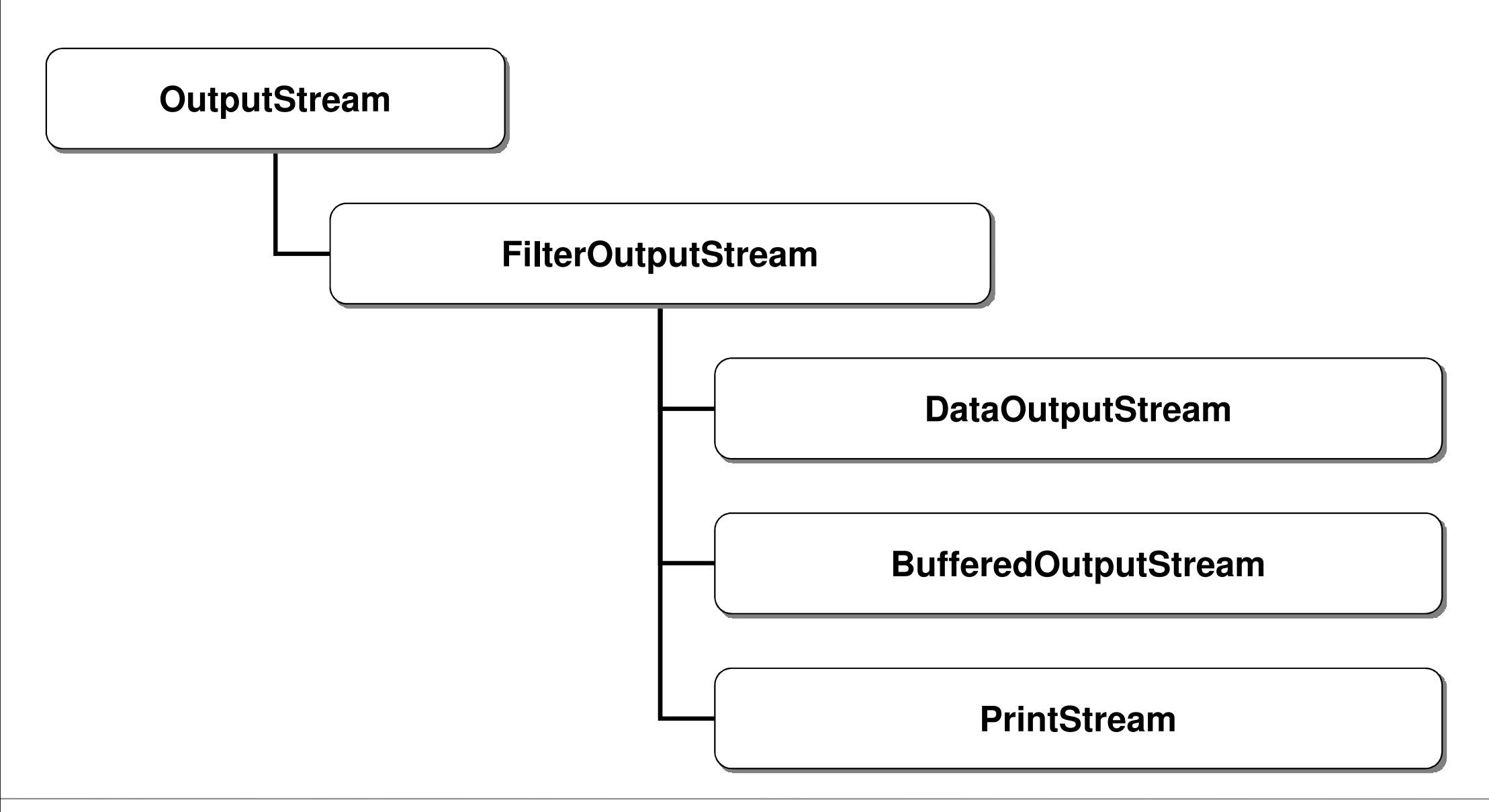

Tecnologie dei Linguaggi di Programmazione Dott. Davide Di Ruscio

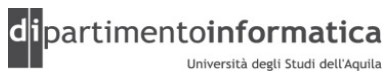

### Sottoclassi: **DataInputStream**<sup>70</sup>

»La classe **DataInputStream** fornisce tutti i metodi necessari a leggere da un input stream i tipi di dato primitivi in<br>recessari a sutabile indinendente del cieteres maniera portabile indipendente dal sistema

»Vengono messi a disposizione una serie di metodi **readType()** dove **Type** è uno dei tipi basici disponibili in Java che restituiscono il corrispondente valore letto dallo stream di input (es. readByte(), readFloat(), ...)

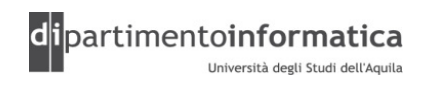

### Sottoclassi: **BufferedInputStream11 11 11**

»La classe **BufferedInputStream** fornisce un meccanismo per bufferizzare trasparentemente uno stream di input rendendone più efficiente l'accesso

» È consigliabile utilizzare sempre questo filtro con gli stream di input

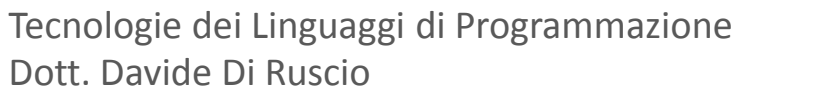

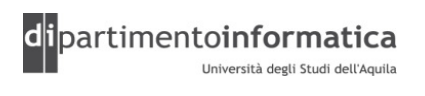

### Sottoclassi: **PushbackInputStream**<u>m</u>

»La classe **PushbackInputStream** fornisce un meccanismo reinserire nello *stream* gli ultimi byte letti in modo che<br>reserve essere di rusua letti sussessivere sute possano essere di nuovo letti successivamente

»L'utilità di questa classe risiede soprattutto nell'implementazione dei compilatori e probabilmente non è spesso utilizzata nella programmazione general purpose

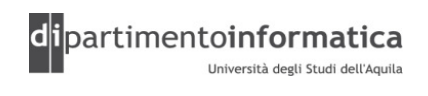
#### Sottoclassi: **\*OutputStream**<u>m</u>

- »La classe **DataOutputStream** offre le funzionalità complementari a quelle presenti nella classe **DataInputStream** per scrivere in maniera portabile i tipi di dato primitivi di *Java* su uno *stream* di output
- »La classe **BufferedOutputStream** fornisce un meccanismo trasparente per aumentare l'efficienza della gestione degli *stream* di output
	- La scrittura fisica di un dato non avviene ad ogni invio del dato
	- E' possibile usare il metodo **flush()** per svuotare il buffer e forzare la scrittura

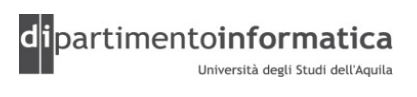

#### Sottoclassi: **PrintStream**<u>m</u>

- » Per scrivere dati primitivi in un file di testo avremo bisogno di una classe che consenta di convertire tali dati in sequenze di byte
- » La classe **PrintStream**, che è un'estensione **FilterOutputStream**, fornisce tutte le funzionalità necessarie per scrivere su uno *stream* di<br>output tutti i tipi di dato prosenti in *lava* output tutti i tipi di dato presenti in Java
	- **public PrintStream(OutputStream out)** Crea un print stream verso l'output stream specificato
	- I metodi che mette a dispozione sono i tipici metodi di scrittura:
		- **void print(boolean b), void print(char c),**
		- **void print(char[] s), void print(double d),**
		- **void print(float f), void print(int i), void**
		- **print(long l), void print(Object obj), void**
		- **print(String s)**
		- La corrispondente versione con **println**

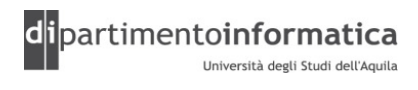

#### Sottoclassi: **PrintStream**<u>m</u>

- » A differenza dalle funzionalità offerte dalla classe **DataOutputStream**, <sup>i</sup> dati scritti sullo stream di output sono in formato leggibile per gli uomini
- »In particolare, **DataOutputStream** gestisce la memorizzazione dei dati, **PrintStream** la visualizzazione
- »Scrivere il float 3.14 mediante un **DataOutputStream** non significa scrivere <sup>i</sup> caratteri '3', '.', '1' e '4' (cosa che accadrebbe utilizzando **PrintStream**), bensì significa scrivere sullo stream di output tutti i byte della codifica del numero in virgola mobile secondo lo standard utilizzato da Java

(vedere DataOutputStreamDemo.java)

Tecnologie dei Linguaggi di Programmazione Dott. Davide Di Ruscio

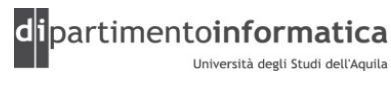

#### Sottoclassi e metodi deprecatedо производите в 1976 године в 1976 године и производите в 1976 године в 1976 године в 1976 године в 1976 годин<br>При использование в 1976 године в 1976 године в 1976 године в 1976 године в 1976 године в 1976 године в 1976 г

- »La classe **LineNumberInputStream** ,pur comparendo nel package **java.io,** non deve essere utilizzata poiché fa assunzioni errate sul formato dei dati proveniente dallo stream di input.
- »Il metodo **readLine** della classe **DataInputStream** non deve essere utilizzato per lo stesso motivo

»Quando si utilizzano degli stream da cui provengono dati testuali bisogna utilizzare le funzionalità messe a disposizione dalle classi per la gestione di stream char oriented

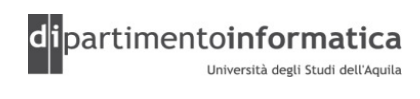

# Classi per la gestione degli stream char oriented

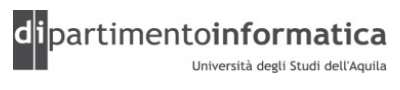

#### Caratteri UNICODE $\overline{z}$  and  $\overline{z}$  and  $\overline{z}$  and

»Unicode è uno standard nato per la internazionalizzazione dei programmi

»Dalla versione 1.3 la piattaforma Java gestisce trasparentemente l'internazionalizzazione ed il tipo primitivo **char** è compatibile con i caratteri UNICODE

»I caratteri UNICODE hanno una codifica a 16bit secondo uno schema standard (www.unicode.org)

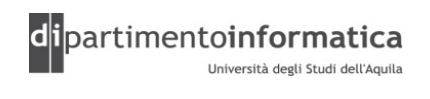

#### Classi per stream char orientedС в последници по село в 19 март 20 март 20 март 20 март 20 март 20 март 20 март 20 март 20 март 20 март 20 ма<br>С 19 март 20 март 20 март 20 март 20 март 20 март 20 март 20 март 20 март 20 март 20 март 20 март 20 март 20 м

### »La gerarchia **Reader**

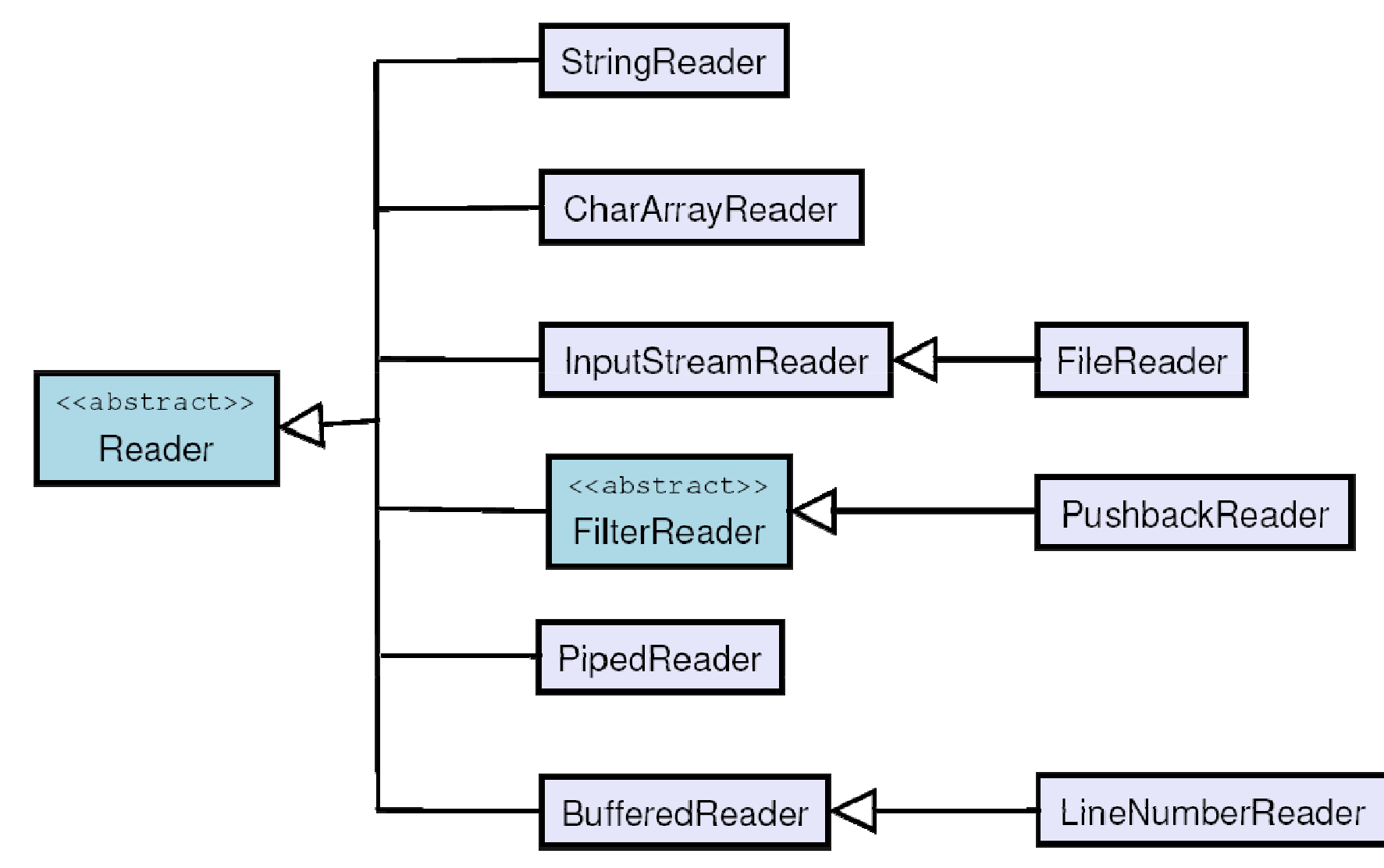

Tecnologie dei Linguaggi di Programmazione Dott. Davide Di Ruscio

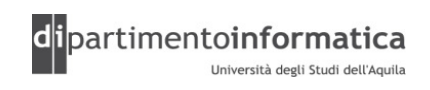

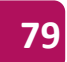

#### Classi per stream char oriented**C** 80

### »La gerarchia **Writer**

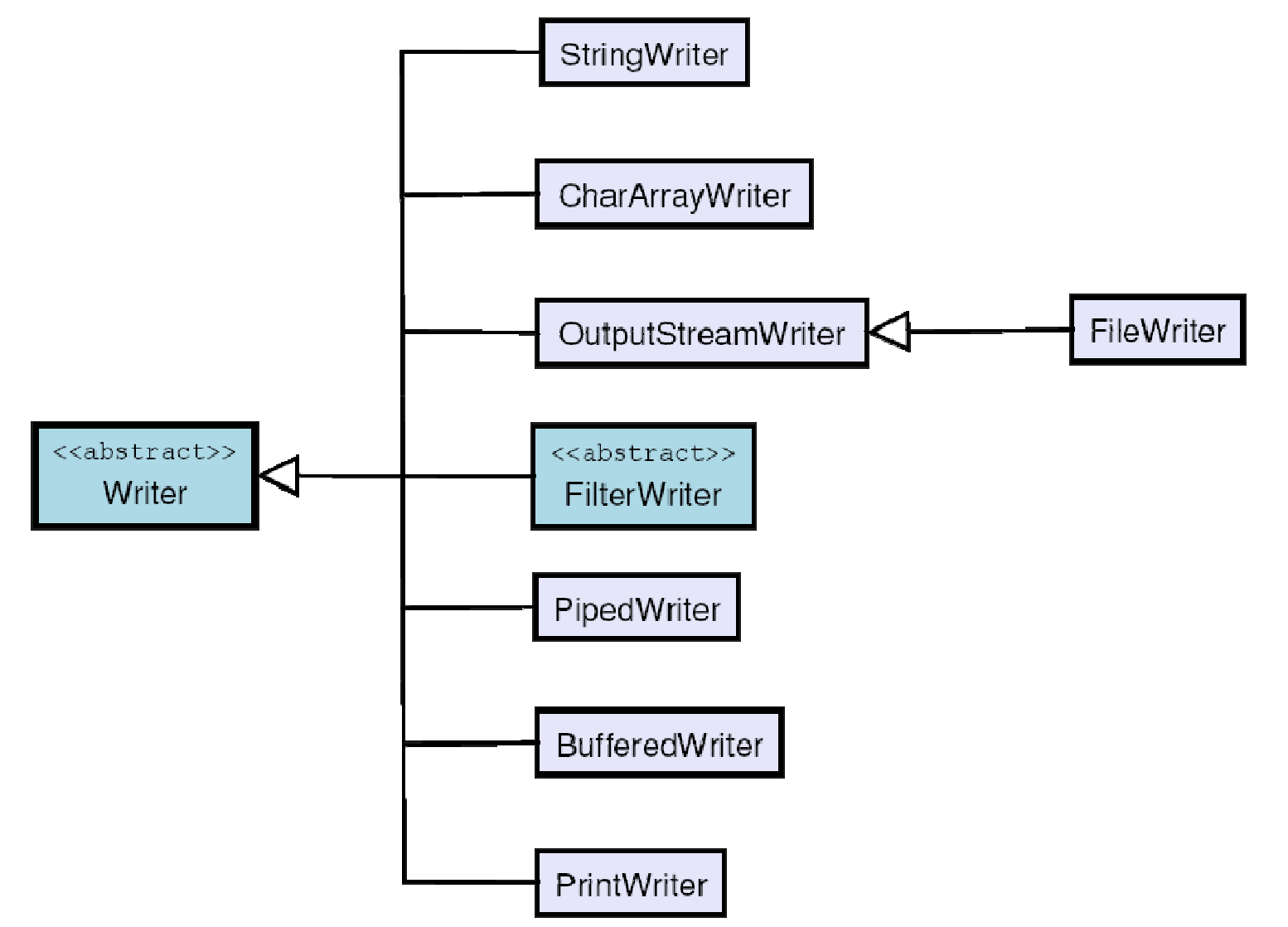

Tecnologie dei Linguaggi di Programmazione Dott. Davide Di Ruscio

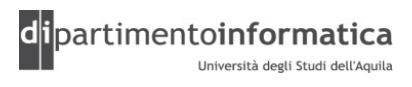

#### Classi per stream char oriented**a b b b b c c c c c c c**

- »La gerarchia **Reader** contiene tutte le classi che gestiscono l'input da stream char oriented
- »La gerarchia **Writer** contiene tutte le classi che gestiscono l'output su *stream* char oriented

#### La classe **Reader** $\frac{82}{2}$

»La classe **Reader** è la classe base della gerarchia. I metodi dichiarati in questa classe sono disponibili nelle varie sottoclassi

```
public class Reader {
 ...int read(); 
 int read(char[] b);
 int read(char[] b, int off, int len);
 void close();
```
**}**

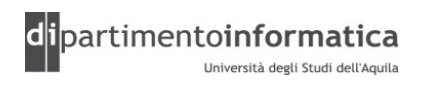

#### La classe **Reader** $\frac{83}{2}$

- » Fornisce metodi analoghi a quelli della classe InputStream
- » **int read()**
	- – Legge un singolo carattere dallo stream e restituisce -1 se si è arrivati alla fine dello stream
- » **int read(char[] b)**
	- –Legge dei caratteri dallo stream e li memorizza nell'array b. restituisce -1 se si
- 
- è arrivati alla fine dello stream<br>
» int read (char[] b, int off, int len)<br>
 Legge len caratteri dallo stream e li memorizza nell'array b a partire dalla<br>
posizione off. Restituisce -1 se si è arrivati alla fine dello str
- -

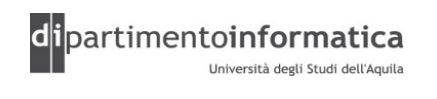

#### La classe **Writer**<u>and</u> the contract of the contract of the contract of the contract of the contract of the contract of the contract of the contract of the contract of the contract of the contract of the contract of the contract of the cont

»La classe **Writer** è la classe base della gerarchia. I metodi dichiarati in questa classe sono disponibili nelle varie sottoclassi

```
public class Writer {
 ...void write(); 
 void write(char[] b);
 void write(char[] b, int off, int len);
 void close();
```
**}**

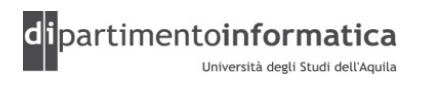

#### La classe **Writer**<u>and the set of the set of the set of the set of the set of the set of the set of the set of the set of the set of the set of the set of the set of the set of the set of the set of the set of the set of the set of the set </u>

- »Fornisce un'astrazione per scrivere i caratteri in una certa destinazione
- » **void write()**
	- $-$  Scrive un singolo carattere sullo stream
- » **void write(char[] b)**
	- $-$ Scrive tutti caratteri memorizzati nell'array b sullo stream
- 
- » void write (char[] b, int off, int len)<br>
 Scrive i len caratteri memorizzati nell'array b a partire dalla posizione<br>
off sullo stream<br>
» void close ()<br>
 Rilascia tutte le risorse associate con questo stream<br>
Tecnologie
- -

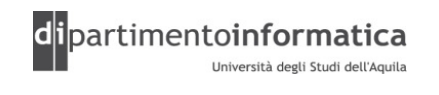

#### Uso di **Reader** e **Writer**<u>and</u> the contract of the contract of the contract of the contract of the contract of the contract of the contract of the contract of the contract of the contract of the contract of the contract of the contract of the cont

»Le classi **Reader** <sup>e</sup>**Writer** sono dichiarate come **abstract** e, di conseguenza, non sono direttamente istanziabili

»Raramente i metodi **read** <sup>e</sup>**write** dichiarati dalle classi **Reader** <sup>e</sup>**Writer** sono utilizzati direttamente ma servono soprattutto alle sottoclassi per recuperare i dati dagli streamsoggiacenti

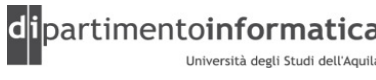

### Anomalie nelle gerarchie **Reader** <sup>e</sup>**Writer** <sup>87</sup>

- »Molte classi delle gerarchie **Reader** <sup>e</sup>**Writer** utilizzano il design pattern "decorator" per filtrare i dati provenienti dagli stream soggiacenti. Tuttavia nella gerarchia, tali filtri non sono<br>sottoclassi di Fi 1+0rP03d0r0Fi 1+0rWri t.0r m2 sottoclassi di **FilterReader** <sup>o</sup>**FilterWriter** ma discendono direttamente da **Reader** <sup>o</sup>**Writer**
- »Esempio: **BufferedReader**, **BufferedWriter**

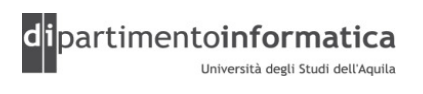

#### Sottoclassi: **BufferedReader**<u>and</u> the contract of the contract of the contract of the contract of the contract of the contract of the contract of the contract of the contract of the contract of the contract of the contract of the contract of the cont

»La classe **BufferedReader** è una classe filtro e fornisce un meccanismo per bufferizzare trasparentemente uno stream di<br>innut rendendene niù efficiente l'accesse input rendendone più efficiente l'accesso

» È consigliabile utilizzare sempre questo filtro con gli stream di<br>input input

»La classe **BufferedReader** ha un metodo molto utile che consente di leggere una linea di testo dallo stream soggiacente

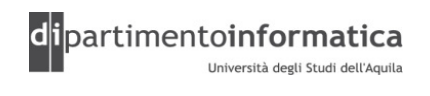

#### Sottoclassi: **LineNumberReader**<u>10 and 10 and 10 and 10 and 10 and 10 and 10 and 10 and 10 and 10 and 10 and 10 and 10 and 10 and 10 and 10 and 10 and 10 and 10 and 10 and 10 and 10 and 10 and 10 and 10 and 10 and 10 and 10 and 10 and 10 and 10 and 10 a</u>

- »La classe **LineNumberReader** è una classe filtro e fornisce un meccanismo per tenere traccia del numero di linee lette da uno *stream* di input
- »La classe **LineNumberReader** discende direttamente da **BufferedReader** ed è una delle anomalie della gerarchia**Reader**

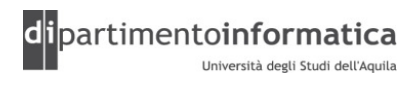

#### Sottoclassi: **CharArrayReader**<sup>90</sup>

- »La classe **CharArrayReader** consente di utilizzare un buffer in memoria come sorgente per uno stream di input
- »L'interfaccia offerta dalla classe **CharArrayReader** è la stessa della classe **Reader** a differenza del costruttore che accetta come parametro il buffer da cui recuperare i dati

#### Sottoclassi: **FilterReader** $\frac{91}{2}$

- »La classe **FilterReader** è la classe base per la gerarchia di filtri per stream di input orientati ai caratteri
- »La classe **FilterReader** non è direttamente istanziabile

»Per alcune scelte di design alcune classi che si comportano effettivamente come filtri non discendono direttamente da **FilterReader**

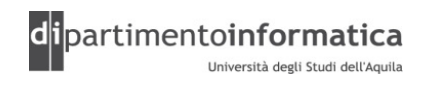

#### Sottoclassi: **PushBackReader**<u>92</u>

»La classe **PushBackReader** fornisce un meccanismo reinserire nello stream gli ultimi caratteri letti in modo che possano essere di nuovo letti successivamente

»L'utilità di questa classe risiede soprattutto nell'implementazione dei compilatori e probabilmente non è spesso utilizzata nella programmazione general purpose

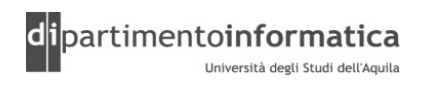

#### Sottoclassi: **InputStreamReader**<u>12</u> 93

- »La classe **InputStreamReader** rappresenta il ponte tra gli stream di input orientati ai byte e quelli orientati ai caratteri
- » Mediante questa classe è possibile utilizzare uno stream di<br>Lista come ce fesse une di constitui Mensene infetti letti i byte come se fosse uno di caratteri. Vengono, infatti, letti <sup>i</sup> byte e convertiti in caratteri secondo la localizzazione attuale

»**InputStreamReader** è una sottoclasse di **Reader** quindi mette a disposizione i metodi per leggere caratteri

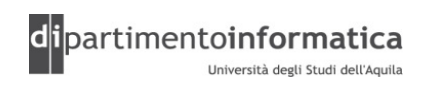

#### Sottoclassi: **FileReader**<u>94 and 2001 and 2001 and 2001 and 2001 and 2001 and 2001 and 2001 and 2001 and 2001 and 2001 and 2001 and 200</u>

»La classe **FileReader** rappresenta il ponte tra gli stream di input orientati ai byte e quelli orientati ai caratteri

»La classe **FileReader** discende da **InputStreamReader** ed espone la medesima interfaccia

»Costruttori:

- **public FileReader(File file)**
- **public FileReader(String nomefile)**

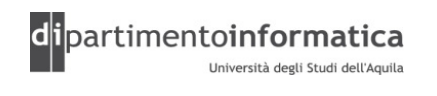

#### Sottoclassi: **StringReader**<u>starting</u>

»La classe **StringReader** consente di utilizzare una stringa come sorgente per uno stream di input di caratteri

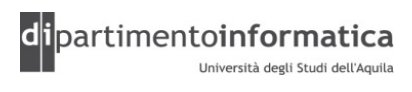

#### Sottoclassi: **\*Writer**<u>96</u>

- »Le classi descritte fino ad ora hanno i relativi corrispondenti per gestire gli stream di output:
	- **BufferedWriter**
	- **CharArrayWriter**
	- **FilterWriter**
	- **OutputStreamWriter**
	- **PipedWriter**
	- **StringWriter**

»Il comportamento implementato da queste classi è complementare a quello descritto per le rispettive classi di gestione degli *stream* di input

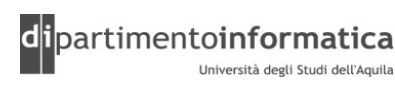

#### Sottoclassi: **PrintWriter**<u>97 (a. 1898).</u><br>1976 - Carlo Carlo Carlo Carlo Carlo Carlo Carlo Carlo Carlo Carlo Carlo Carlo Carlo Carlo Carlo Carlo Carlo<br>1976 - Carlo Carlo Carlo Carlo Carlo Carlo Carlo Carlo Carlo Carlo Carlo Carlo Carlo Carlo Carlo

»La classe **PrintWriter** fornisce tutte le funzionalità necessarie scrivere su uno stream di output tutti i tipi di dato presenti in Java.

»I dati scritti sullo stream di output sono in formato leggibile per gli uomini.

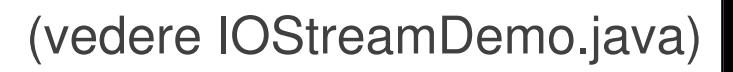

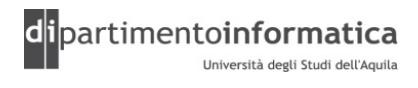

#### Esempio $\overline{\mathbf{98}}$

»Scrivere un programma (classe Copy.java) che usa FileReadere FileWriter per copiare se stesso in un file di backup (CopyBkup.java)

(vedere Copy.java)

Tecnologie dei Linguaggi di Programmazione Dott. Davide Di Ruscio

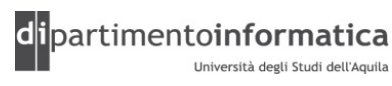

#### Reinderizzare l'I/O standard0 99

- »La classe System di Java consente di reindirizzare <sup>i</sup> flussi di I/O standard di input, output ed essore utilizzando delle chiamate a metodi statici:
	- setIn(InputStream)
	- setOut(PrintStream)
	- setErr(PrintStream)

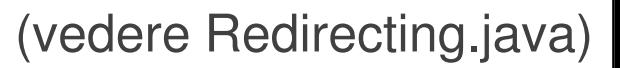

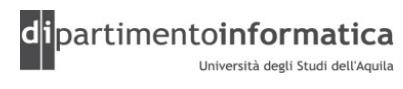

#### Esempio $\overline{\mathbf{100}}$

»Leggere linee da un file di testo

```
//collegamento al file
File file = new File(nomefile);
//stream di caratteri
FileReader fr = new FileReader(file);
//lettore bufferizzato
BufferedReader br = new BufferedReader(fr);
String riga;
while ((riga = br.readLine()) != null )
   System.out.println(riga);
```
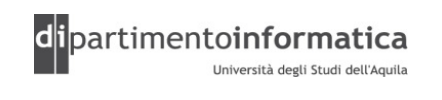

#### Esempio $\overline{\mathbf{101}}$

»Leggere linee dallo standard input

Avevamo osservato che System.in è di tipo InputStream. Allora un possibile modo di leggere linee di testo dallo standard input è il seguente

```
//per convertire stream di byte in strem di car.
InputStreamReader isr =
new InputStreamReader(System.in);//lettore bufferizzato
BufferedReader br = new BufferedReader(isr);
String riga;
while ((riga = br.readLine()) != null )
   System.out.println(riga);
```
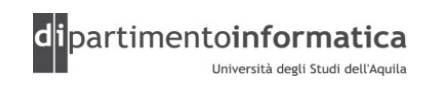

#### Esempio $\overline{\mathbf{102}}$

»Scrivere la classe Echo.java che legge righe di testo da stdin e, dopo aver digitato return, le ristampa su stdout

(vedere Echo.java)

Tecnologie dei Linguaggi di Programmazione Dott. Davide Di Ruscio

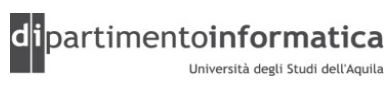

## File ad accesso casuale

Tecnologie dei Linguaggi di Programmazione Dott. Davide Di Ruscio

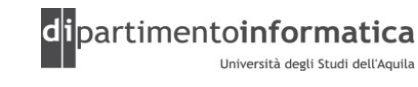

#### File ad accesso casualeели в последници в село в 104 миллиона в 104 миллиона в 104 миллиона в 104 миллиона в 104 миллиона в 104 милли<br>Последници в 104 миллиона в 104 миллиона в 104 миллиона в 104 миллиона в 104 миллиона в 104 миллиона в 104 мил

- » Tutti gli stream visti fino ad ora consentivano un accesso alle risorse in maniera sequenziale
- » Le classi che consentivano di operare su stream provenienti da file<br>(FileInputSt ream FileOutputSt ream FileReader (**FileInputStream**, **FileOutputStream**, **FileReader**, **FileWriter**) forniscono dei metodi per leggere dati esclusivamente in maniera sequenziale
- » Con l'accesso casuale i dati possono essere letti e riletti da qualsiasi posizione nella struttura soggiacente lo stream
- » L'accesso casuale viene consentito esclusivamente mediante stream associati a file (tipicamente presenti nel filesystem locale)

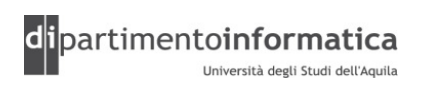

#### La classe **File**<u>e</u>

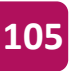

- » La classe File rappresenta in astratto il concetto di file o directory
- » Mediante la classe File è possibile rappresentare un oggetto tipicamente presente sul filesystem
- » L'interfaccia esposta da questa classe consente di eseguire le tipiche operazioni possibili sui file o directory:
	- Lettura e modifice attributi
	- Cancellazione
	- Creazione
	- Ridenominazione
	- $-$  Enumerazione dei file presenti nella directory

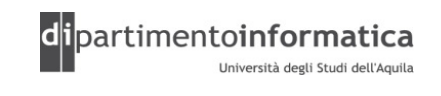

#### La classe **RandomAccessFile**<sup>106</sup>

» La classe **RandomAccessFile** non fa parte di nessuna delle gerarchie di classi per la gestione dell'input/output ma è una classe a se stante

» Le interfacce implementate dalla classe **RandomAccessFile** sono le stesse implementate dalle classi **DataInputStream** <sup>e</sup> **DataOutputStream**

» A differenza delle classi per la gestione degli stream la classe **RandomAccessFile** esporta il metodo **seek** che consente di posizionarsi un qualsiasi punto del file

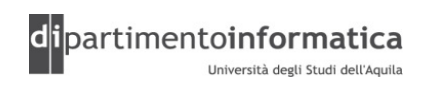

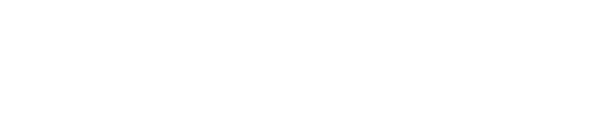

# Classi per la gestione di stream speciali

Tecnologie dei Linguaggi di Programmazione Dott. Davide Di Ruscio

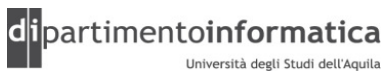

107

#### Object serialization108

»La piattaforma Java prevede un modo semplice ed efficiente per garantire la persistenza degli oggetti creati a runtime

»Il salvataggio dello stato interno di un oggetto viene detta serializzazione

»Il ripristino dello stato precedentemente salvato è detta deserializzazione

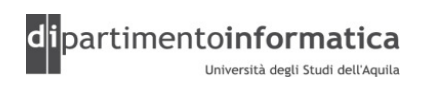
### Object serialization109

- » La serializzazione e la deserializzazione vengono gestite mediante degli stream particolari detti object stream
- » Le classi che si occupano di gestire la object serialization sono:
	- **ObjectInputStream**
	- **ObjectOutputStream**
- » Poiché non tutte le variabili possono essere serializzate, vengono serializzate sono quelle variabili che sono dichiarate con i seguenti tipi di dato:
	- Tipi di dato primitivi
	- Tipi di dato che implementano l'interfaccia **Serializable**
- » La serializzazione degli oggetti salva anche tutti i riferimenti contenuti nell'oggetti, i riferimenti contenuti in ciascun di tali oggetti e così via

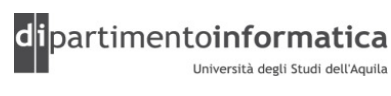

### La classe **ObjectInputStream**110

»La classe **ObjectInputStream** consente di effettuare la deserializzazione di un oggetto ovvero di recuperare la struttura di un oggetto da uno stream

»L'interfaccia offerta da questa classe contiene tutti i metodi per leggere i tipi di dato primitivi ed esporta il metodo **readObject** che effettua la deserializzazione vera e propria restituendo una istanza dell'oggetto deserializzato

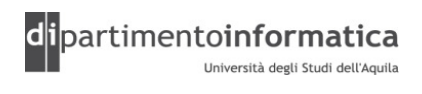

### La classe **ObjectOutputStream**111 **111** 111

»La classe **ObjectOutputStream** consente di effettuare la serializzazione di un oggetto ovvero di memorizzare la struttura di un oggetto attraverso uno stream

»L'interfaccia offerta da questa classe contiene tutti i metodi per scrivere i tipi di dato primitivi ed esporta il metodo **writeObject** che effettua la serializzazione vera e propria

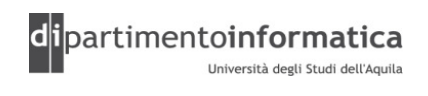

### Object serialization $\boxed{112}$

»Gli oggetti non sono automaticamente serializzabili

»Per poter scrivere (o leggere) gli oggetti di una classe questa deve dichiarare esplicitamente di ammettere la serializzazioneimplementando l'interfaccia marker Serializable

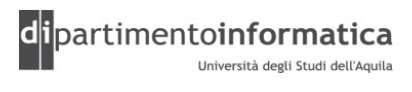

### Object serialization: **Serializable**e 113

- »Si tratta di un'interfaccia vuota
- »Non contiene nessun metodo, per questo motivo viene anche detta classe marcatrice (marker)
- »Per rendere una classe serializzabile è sufficiente dichiarare che implementa l'interfaccia Serializable
- »Non occorre implementare alcun metodo

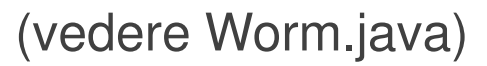

#### Object serialization $\blacksquare$

»Per poter recuperare la struttura dell'oggetto una volta letto necessario è che la JVM possa accedere a tutte le classi che sono state coinvolte nel processo di serializzazione

(vedere FreezeAlien.java, Alien.java, ThawAlien.java)

Tecnologie dei Linguaggi di Programmazione Dott. Davide Di Ruscio

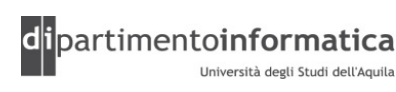

### **Stream checked**  $m$  checked  $115$

» Gli stream checked sono degli stream che mantengono un<br>checksum sui dati che vi vengono scritti utilizzando una checksum sui dati che vi vengono scritti utilizzando una<br>narticolare funzione di *checksumming* particolare funzione di checksumming

- »Il meccanismo del calcolo del *checksum* dei dati scritti o letti<br>Rullo (dallo *stream viono implementato medianto i filtri da* sullo/dallo stream viene implementato mediante i filtri da<br>annlicare agli stream veri e propri applicare agli stream veri e propri
- »Le classi che realizzano il checksumming sono:
	- **CheckedInputStream**
	- **CheckedOutputStream**

Tecnologie dei Linguaggi di Programmazione Dott. Davide Di Ruscio

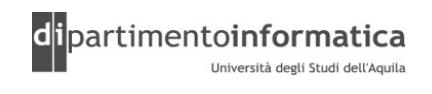

### La classe **CheckedInputStream**116 **116**

- »La classe **CheckedInputStream** è una classe filtro che implicitamente mantiene traccia del checksum dei dati letti dallo stream soggiacente
- »costruttore consente di specificare che funzione di checksum utilizzare. Nella libreria standard di Java sono presenti due funzioni di checksum:
	-
	-
- CRC32 Adler32 »Il metodo **getChecksum** consente di recuperare il valore del checksum dei dati letti dallo stream soggiacente

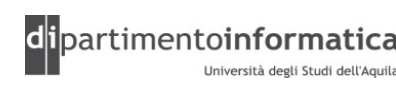

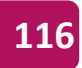

### La classe **CheckedOutputStream**117 **117**

- »La classe **CheckedOutputStream** è una classe filtro che implicitamente mantiene traccia del *checksum* dei dati scritti<br>sullo *stregm sogg*iacente sullo stream soggiacente
- »Il costruttore consente di specificare che funzione di checksumutilizzare. Nella libreria standard di Java sono presenti due funzioni di checksum:
	-
	-
- CRC32 Adler32 »Il metodo **getChecksum** consente di recuperare il valore del checksum dei dati scritto sullo stream soggiacente

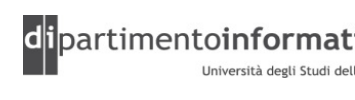

## Stream compressi and the stream of the stream of the stream of the stream of the stream of the stream of the stream of the stream of the stream of the stream of the stream of the stream of the stream of the stream of the s

»I dati che vengono scritti o letti dagli stream possono essere compressi secondo alcuni algoritmi

»I filtri **GZIPInputStream** <sup>e</sup>**ZipInputStream** leggono i dati da uno stream e ne restituiscono la versione non compressa

»I filtri **GZIPOutputStream** <sup>e</sup>**ZipOutputStream** scrivono i dati su uno *stream* comprimendoli<br>tracreamenterecente trasparentemente

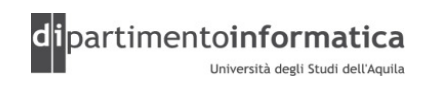

### La classe **GZIPInputStream**119 **119**

- »La classe **GZIPInputStream** è una classe filtro che implicitamente decomprime i dati che vengono letti dallo stream soggiacente
- » Si suppone che i dati letti dallo stream soggiacente siano<br>compresesi utilizzando il moderimo alconitura suceto del compressi utilizzando il medesimo algoritmo usato dal programma GZip

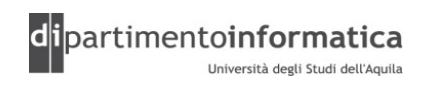

### La classe **GZIPOutputStream**111 120

- »La classe **GZIPOutputStream** è una classe filtro che implicitamente comprime i dati che vengono scritti sullo stream soggiacente
- »I dati scritto sullo stream soggiacente sono compressi utilizzando il medesimo algoritmo utilizzato dal programma Gzip

(Vedere GZIPcompress.java)

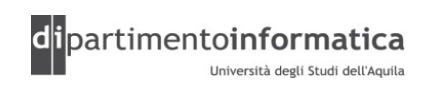

## Le classi **ZipInputStream** <sup>e</sup>**ZipOutputStream** <sup>121</sup>

- » Le classi **ZipInputStream** <sup>e</sup>**ZipOutputStream** funzionano allo stesso modo delle rispettive classi **GZIPInputStream** <sup>e</sup> **GZIPOutputStream** ma vengono utilizzati in combinazione con le classi **ZipFile** <sup>e</sup>**ZipEntry**
- » La classe **ZipFile**, similmente alla classe File quando usata per gestire le directory, incapsula la struttura di un file .zip permettendo di recuperarne il contenuto
- » La classe **ZipEntry** fornisce una rappresentazione di un singolo elemento contenuto all'interno di un file .zip
- » Mediante gli stream **ZipInputStream** <sup>e</sup>**ZipOutputStream** <sup>è</sup> possibile leggere e scrivere degli elementi (**ZipEntry**) all'interno di file .zip (**ZipFile**)

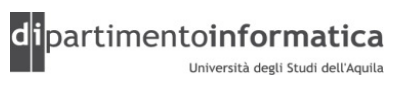

### 122

# Eccezioni

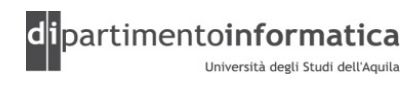

### Eccezioni e Input/Output

»Tutti gli errori che si possono verificare nella gestione dell'input/output sono gestiti mediante le eccezioni

»Tipicamente i metodi che vengono chiamati per leggere, scrivere o manipolare i dati sugli stream possono sollevare<br>della esseria si che verse superiturare suto satturate delle eccezioni che vanno opportunamente catturate

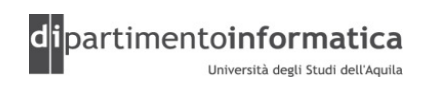

## Eccezioni e Input/Output

»Tutte le eccezioni derivano dalla classe **IOException** che rappresenta un generico errore nella gestione dell'input output

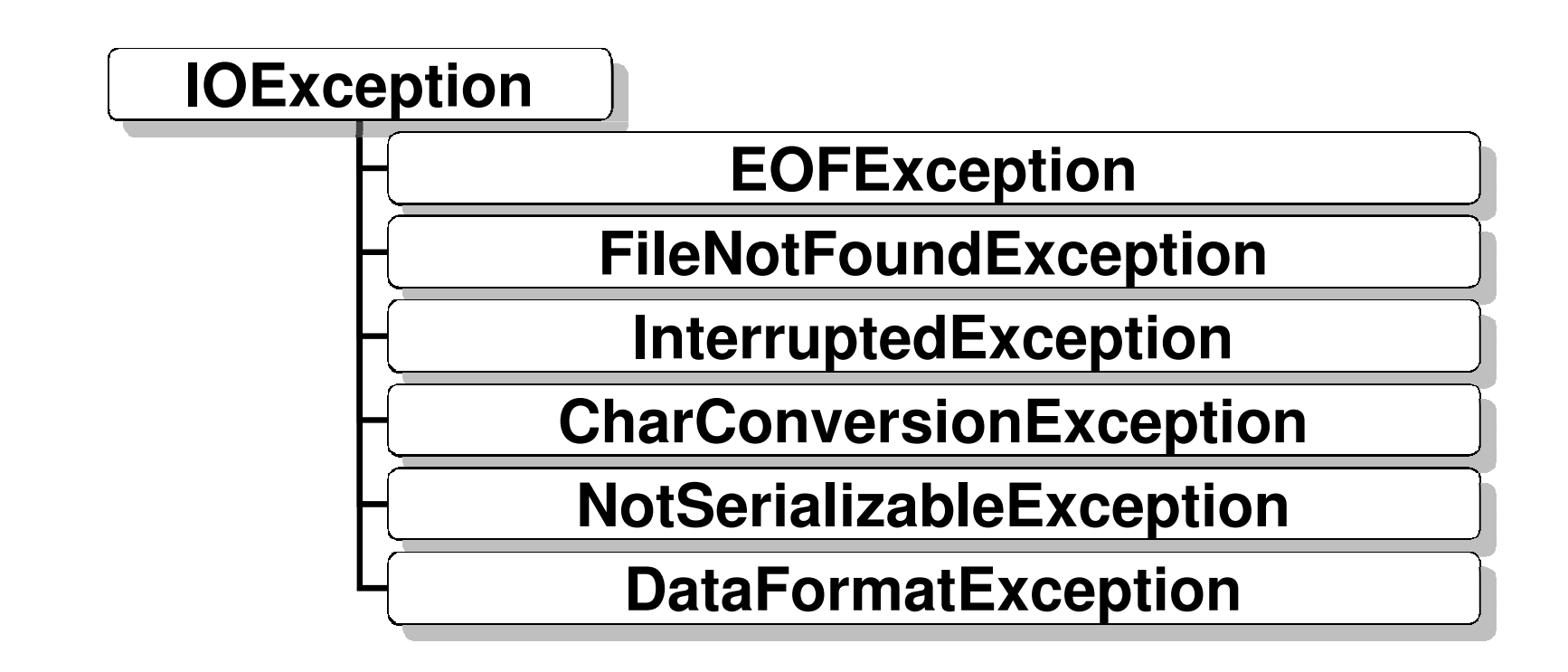

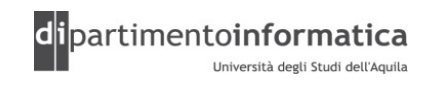

# Schema riassuntivo

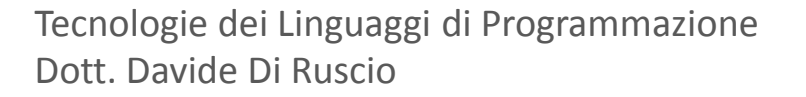

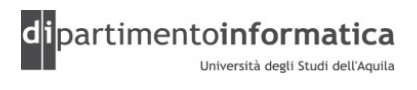

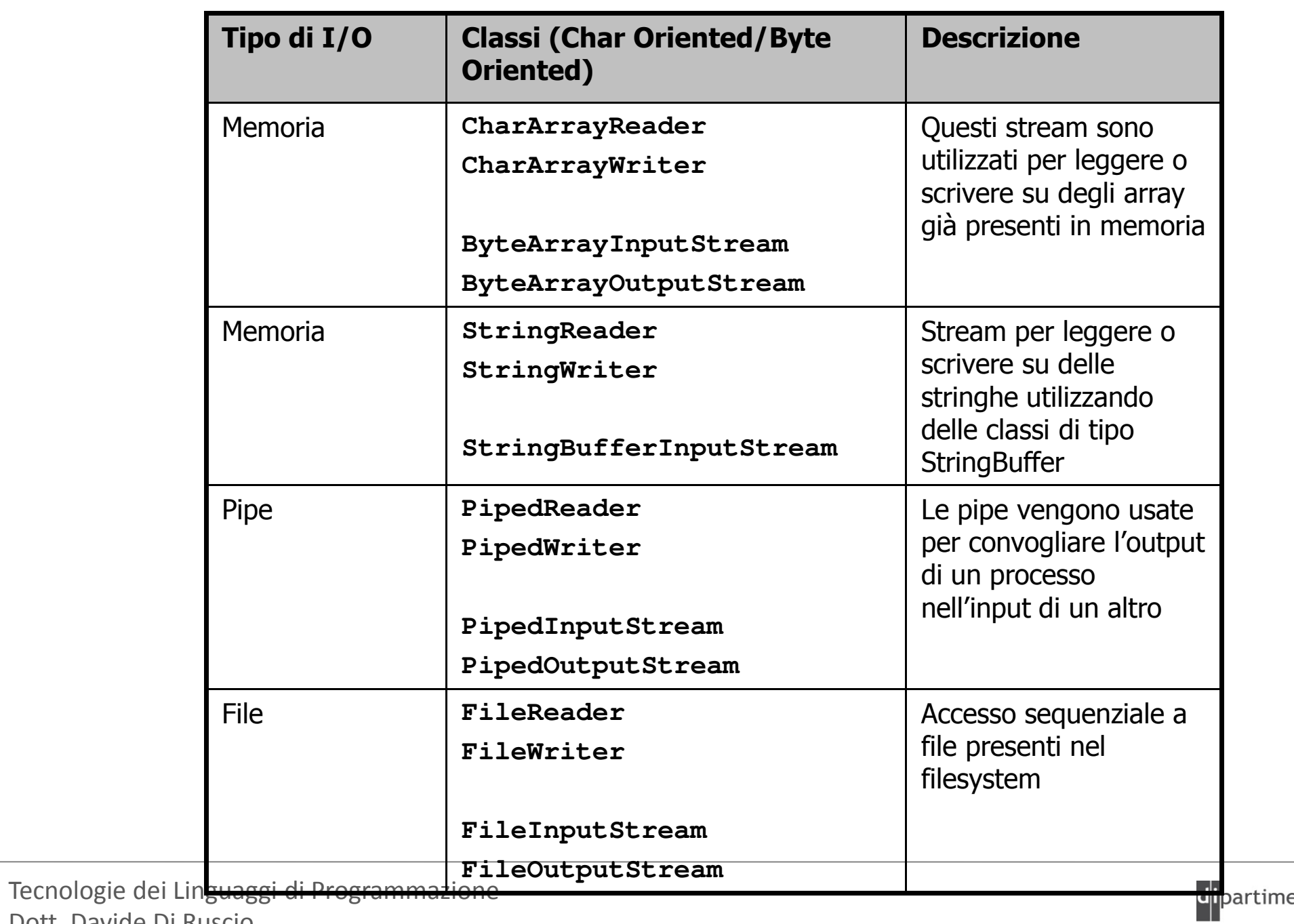

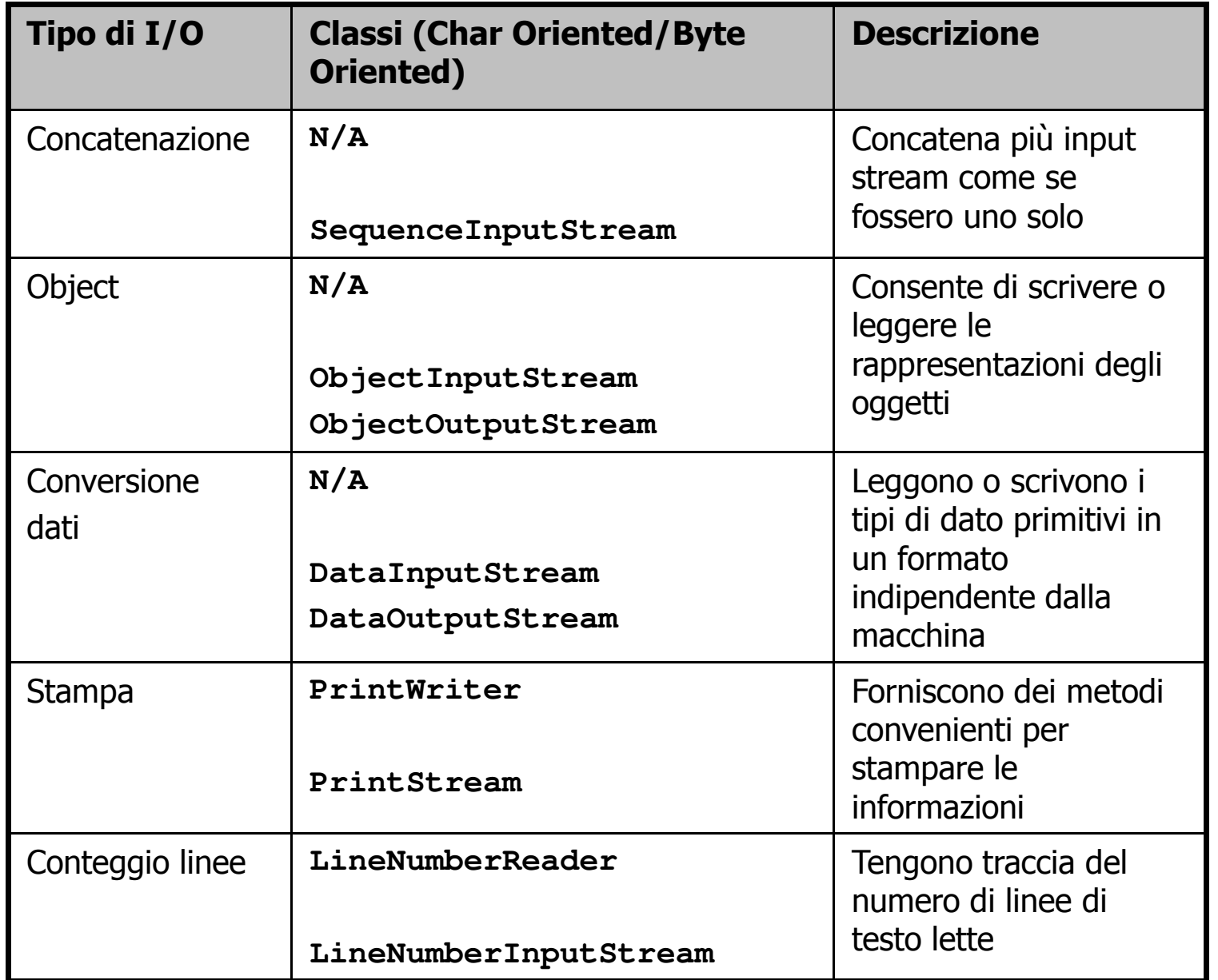

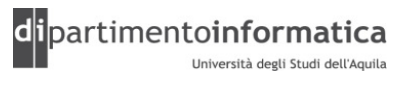

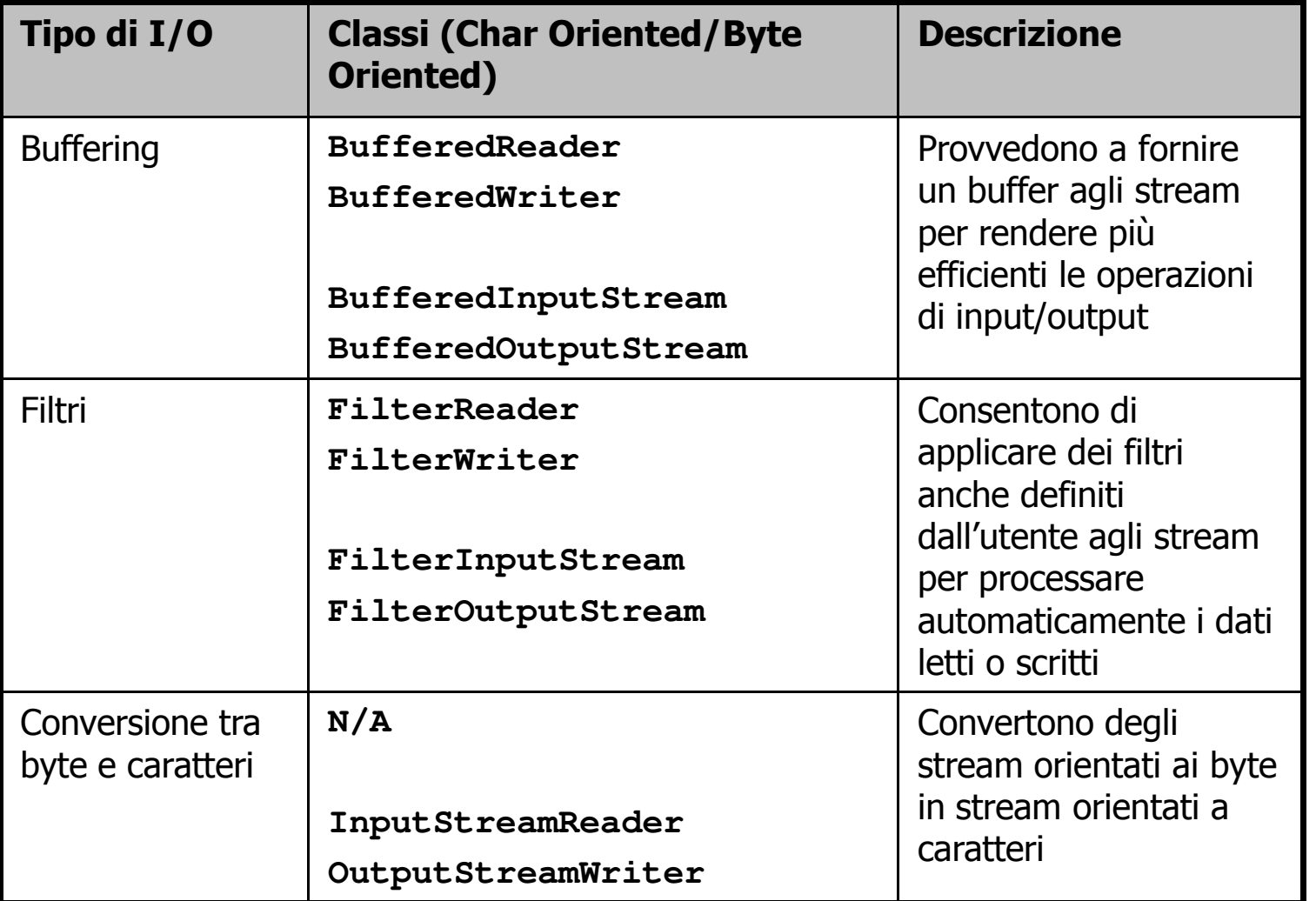

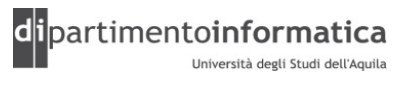